# **5 Resultados Numéricos e Discussão das Simulações**

Neste Capítulo apresentam-se todos os resultados numéricos, considerando várias situações: corpos no espaço (caso conservativo), sistema giroscópico (caso conservativo e dissipativo) e com rotor não axissimétrico. As simulações foram geradas usando os programas: Simulink-MATLAB, MAPLE e Dynamics Solver.

## **5.1. Corpo no Espaço**

As Equações de Movimento que descrevem a dinâmica do corpo no espaço foram obtidas utilizando diferentes ferramentas e raciocínios. Por exemplo, no Capítulo 3 usando ângulos cardânicos se chegou até as equações de movimento de primeira ordem para um problema conservativo, Eq.(3.13), e também foram obtidas as equações de movimento de segunda ordem, Eq.(3.19), Eq.(3.20) e Eq.(3.21). Ambos conjuntos de equações levam aos mesmos resultados numéricos, apesar das possíveis singularidades nas suas soluções. Usando Quatérnios, Capítulo 4, segue-se um raciocínio totalmente diferente, chegando-se também a equações de movimento de primeira, Eq.(4.10), Eq.(4.11), Eq.(4.12) e Eq.(4.13), e de segunda ordem, Eq.(4.17), Eq.(4.18), Eq.(4.19) e Eq.(4.20), que reproduzem os mesmos resultados numéricos. Estas equações não apresentam nenhuma singularidade exigindo menos cuidado em sua integração.

Embora sejam simulados corpos com diversas geometrias, usa-se inicialmente a distribuição inercial do corpo apresentada na Tabela 2.1 (rotor), correspondendo a um corpo achatado não axissimétrico. Analisa-se o movimento depois do impacto na direção do eixo *y* (*∆Hy* ≠0 e *∆Hx* =0), os ângulos iniciais utilizados são: *α0≠0*, *β0=0* e *γ0=0*, e as velocidades angulares iniciais serão obtidas da Eq.(3.28). Os valores iniciais do Quatérnio serão obtidos da Eq.(4.28), e as suas derivadas iniciais da Eq.(4.30). Realiza-se a simulação de dois Casos arbitrários, para duas grandezas de impacto diferentes.

**Caso 1**, para os ângulos iniciais:  $\alpha_0=0.45$  *rad.* (25,8°),  $\beta_0=0$  e  $\gamma_0=0$ , as velocidades iniciais são:  $\alpha'_{0} = 0$ ,  $\beta'_{0} = 0,561$ ,  $\gamma'_{0} = 0,900$ , e as condições iniciais nos quatérnios:  $\mathbf{q}_0 = \begin{bmatrix} 0,223 & 0 & 0 & 0.975 \end{bmatrix}^T$ , e  $\mathbf{q}'_0 = \begin{bmatrix} 0 & 0,333 & 0,538 & 0 \end{bmatrix}^T$ . A energia é  $EE_0 = 1,1977$  e os resultados da simulação são:

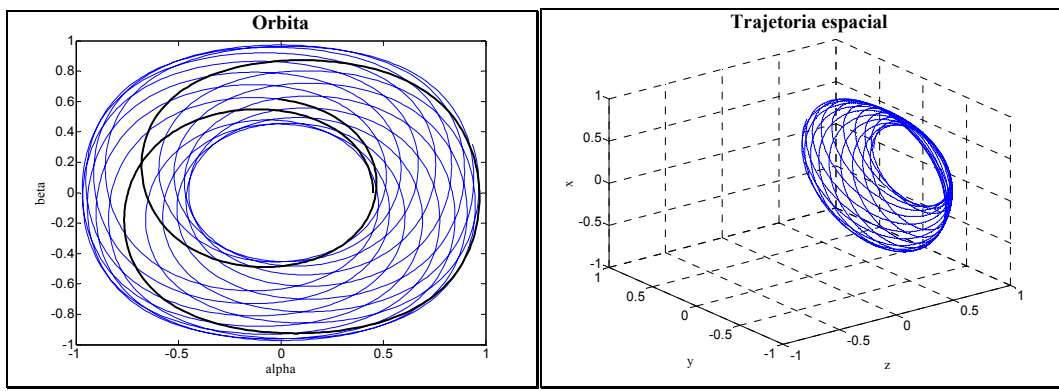

Figura 5.1: Gráfico da órbita *α* vs *β,* e trajetória espacial. Caso 1.

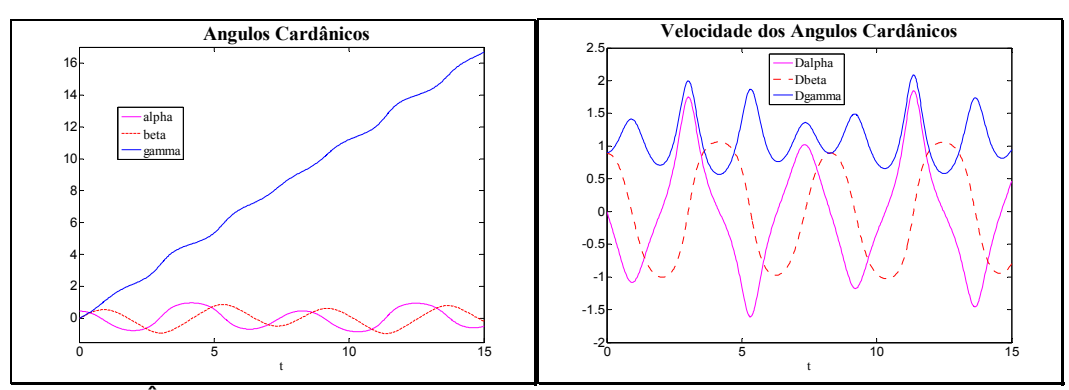

Figura 5.2: Ângulos Cardânicos e as suas velocidades. Caso 1.

A Figura 5.1 apresenta a órbita gerada por dois ângulos *α-β*, esta órbita vem a ser importante porque define a bacia de atração. A trajetória espacial de um ponto do eixo de simetria (*es*) do corpo (à direita da Fig. 5.1) é calculada por dois métodos: ângulos cardânicos e Quatérnios, levando ao mesmo resultado numérico. Igualmente também foi calculada a velocidade angular do corpo (Fig. 5.4), os resultados com ângulos cardânicos e Quatérnios coincidem perfeitamente.

A Figura 5.2 apresenta os ângulos e suas velocidades em função ao tempo adimensional *τ*, as velocidades angulares adimensionais são pequenas devido ao procedimento de normalização das equações. Ressaltamos que, usando de liberdade criativa, designamos as derivadas dos ângulos cardânicos por "velocidade dos ângulos cardânicos" ou "velocidades angulares cardânicas". Os resultados para os quatérnios apresentam curvas suaves, tanto nas componentes

quanto nas suas derivadas, Fig. 5.3, as componentes *vz* e *l* são as de maior valor. No Caso 1, o sistema tem comportamento estável, os resultados obtidos por todas as ferramentas e raciocínios coincidem, validando a formulação matemática de forma positiva.

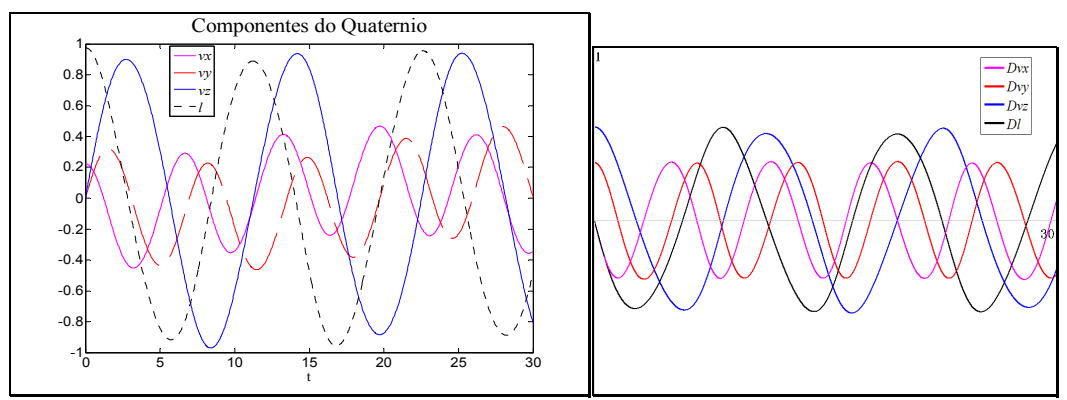

Figura 5.3: Componentes do Quatérnio e suas derivadas. Caso 1.

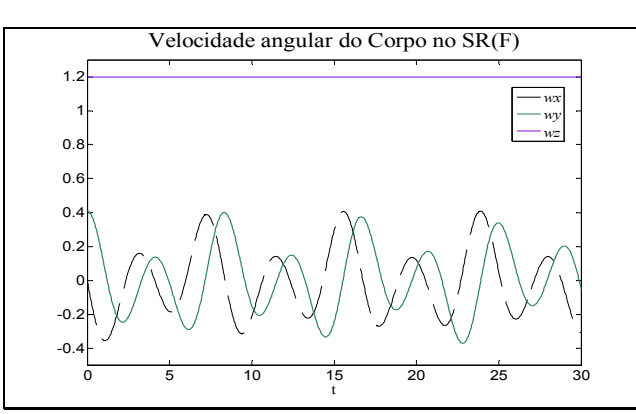

Figura 5.4: Velocidade Angular do corpo, escrito no SR(F). Caso 1.

Quando o corpo é achatado, segundo a equação Eq.(3.29), aumentando a magnitude do impacto, ou aumentando o angulo inicial *α0*, a energia inicial adimensional é incrementada também.

**Caso 2**, para os seguintes ângulos iniciais:  $\alpha_0 = 0.7$  *rad.* (40,1°),  $\beta_0 = 0$  e  $\gamma_0 = 0$ , as velocidades iniciais são:  $\alpha'_{0} = 0$ ,  $\beta'_{0} = 0,831$ ,  $\gamma'_{0} = 0,765$ , e nos quatérnios:  $\mathbf{q}_0 = \begin{bmatrix} 0.343 & 0 & 0 & 0.939 \end{bmatrix}^T$  e  $\mathbf{q}'_0 = \begin{bmatrix} 0 & 0.487 & 0.585 & 0 \end{bmatrix}^T$ . A energia normalizada é *EE0* = 1,4338 e os resultados da simulação estão representados nas Figuras: 5.5, 5.6, 5.7 e Fig. 5.8.

Na Fig. 5.5 existe uma clara mudança de hemisfério na direção do ângulo *α*, isto se pode ver também na Fig. 5.6, as velocidades dos ângulos cardânicos são maiores do que no Caso 1, principalmente nos instantes da mudança de hemisfério.

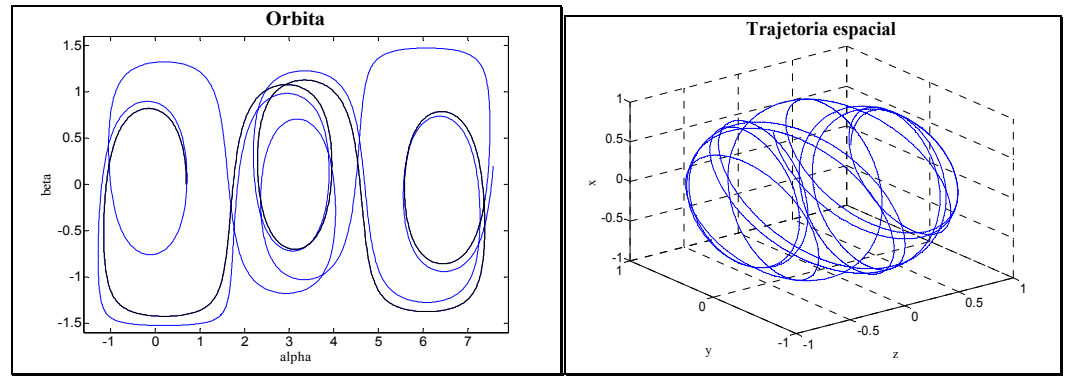

Figura 5.5: Gráfico da órbita *α vs β*, e da trajetória espacial. Caso 2.

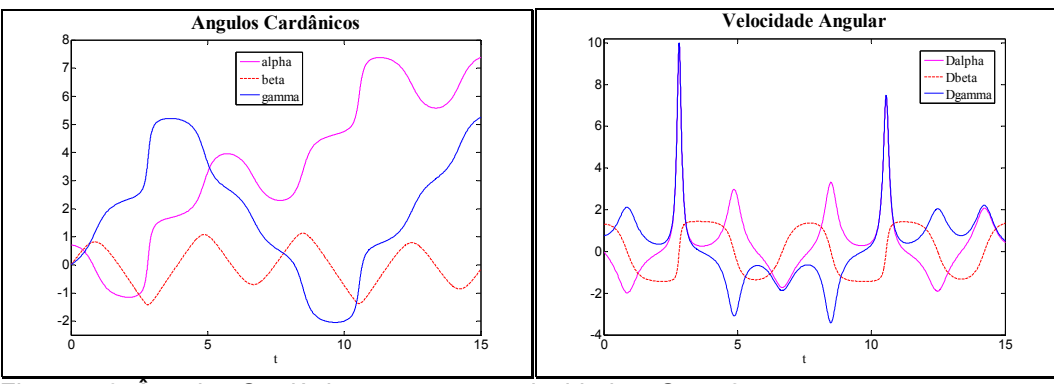

Figura 5.6: Ângulos Cardânicos e as suas velocidades. Caso 2.

No caso 2 o movimento do corpo é instável, o ângulo *α* muda de quadrante (-*π/2<α<π/2*), portanto o movimento muda de bacia de atração ou hemisfério. A energia inicial do corpo introduzida no corpo através do impacto foi grande o suficiente para que exista o cruzamento do limite de estabilidade. Esta mudança de hemisfério não é fácil de observar nos resultados dos Quatérnios, como se pode ver a seguir.

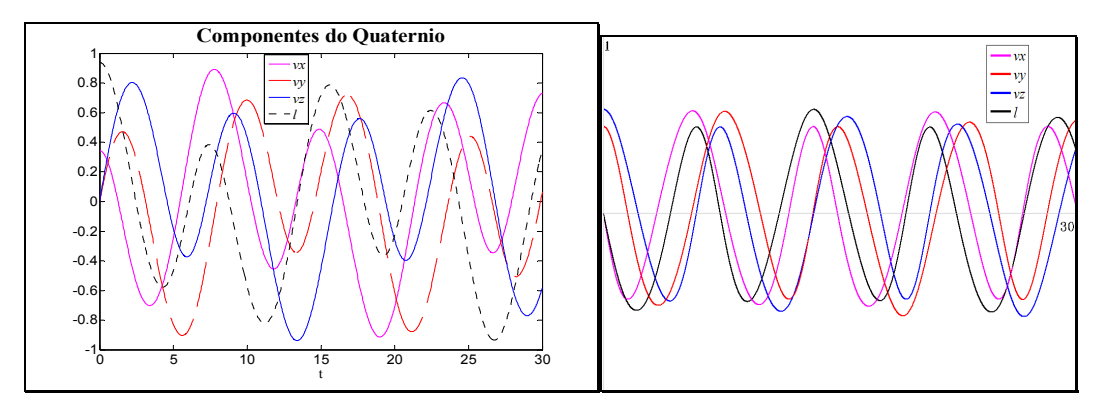

Figura 5.7: Componentes do quatérnio e suas derivadas. Caso 2.

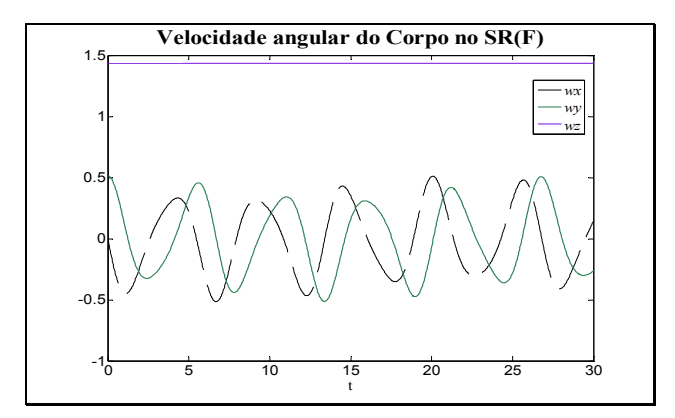

Figura 5.8: Velocidade Angular do corpo, escrito no SR(F). Caso 2.

A Figura 5.8 mostra a velocidade angular do corpo no SR (F). Nesta figura a mudança de hemisfério não é ressaltada pela magnitude das velocidades, como foi visto nas velocidades dos ângulos cardânicos (Fig. 5.6), portanto a variação dos parâmetros (α γ) pode ser grande, mas o corpo não sofre necessariamente esta variação. A seguir se estuda com mais detalhe a geometria dos limites da bacia de atração, e as condições que levam a cruzar estes limites.

## **5.1.1. Bacia de atração para o corpo no espaço**

Os resultados dos Casos 1 e 2 mostram que quando o corpo é achatado a estabilidade do movimento depende da magnitude das condições iniciais, Fig.(5.1) e Fig.(5.5), mas isto não é o único fator, a estabilidade também depende da distribuição inercial do corpo e da direção do impacto. É bom lembrar que um movimento é instável quando existe mudança de hemisfério, quando a coordenada *z* da trajetória espacial (*es*), passa de valor positivo para negativo ou ao contrario. Considerando o raciocínio dos ângulos cardânicos, a mudança de hemisfério pode acontecer quando pelo menos um dos ângulos: *α* ou *β*, passa por um múltiplo de *90°* (*n.π/2*), ou os dois ângulos de forma simultânea. Como, para cada mudança de hemisfério o corpo executa movimentos durante algum tempo em torno de uma condição de equilíbrio naquele hemisfério, estende-se o conceito de bacia de atração para esta condição de equilíbrio à região na qual ocorre esta oscilação. Na Figura 5.9 se mostra as bacias de atração, para um corpo achatado com impacto no eixo *y*, variando as condições iniciais.

A Bacia de atração é definida no plano *α* vs *β*. O limite da Bacia de atração, com ângulos cardânicos, é um quadrado externo de lado *π*, Fig. 5.9, cujo centro

fica em um múltiplo de *π* (*n.π*, incluindo o zero). Nas simulações em ângulos cardânicos, apenas existe possibilidade de mudança de bacia na direção através do ângulo *α*, e isto ocorre devido à existência de uma singularidade nas equações de movimento na direção do ângulo *β* (*β=π/2*).

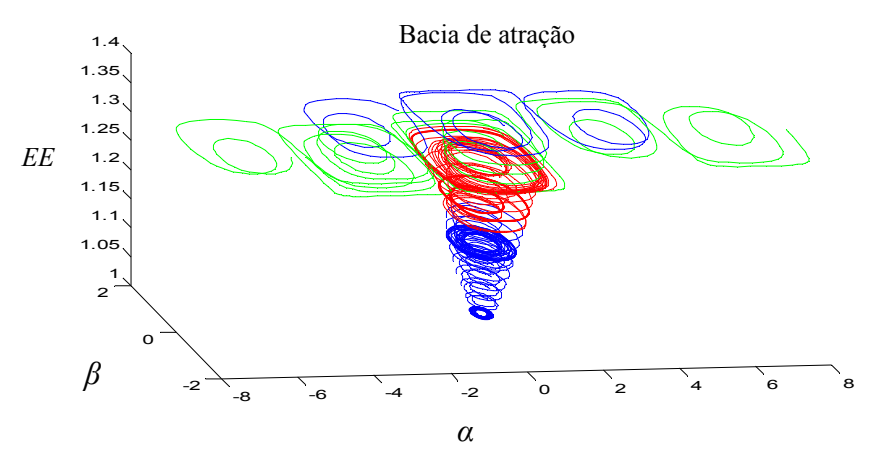

Figura 5.9: Bacia de atração segundo os ângulos cardânicos.

A análise se inicia observando a energia cinética, Eq.(3.15), sendo o objetivo a obtenção da energia mínima necessária para a mudança de bacia durante o movimento.

$$
EE - \gamma' \cos \alpha \cos \beta = \beta' \sin \alpha \tag{5.1}
$$

 Nos limites da Bacia de atração, quando *α= π/2*, a velocidade de *β* é obtida da Eq.(3.13):  $\beta' = A/(\mu_1 \mu_2)$ , então a energia necessária para mudar de bacia de atração é:

$$
EE_{\left(\alpha=\frac{\pi}{2}\right)} = A / \left(\mu_1 \mu_2\right) \tag{5.2}
$$

Para garantir a mudança de Bacia, a energia cinética do corpo deve alcançar este valor. Da Equação (3.2) pode-se mostrar que o valor do parâmetro *"A"* depende do ângulo *γ* e sempre varia entre: *µ1 ≥ A ≥ µ2*. Portanto o valor critico seta no intervalo:  $\mu_{\parallel} \leq EE_{\text{instab}} \leq \mu_{\perp}$ , Se a energia não atingir este valor critico o ângulo *α* não consegue atingir o valor *π/2*.

No caso do corpo achatado (*1>µ1>µ2*), aumentando-se o valor do ângulo *α<sup>0</sup>* (maior impacto) o valor da energia normalizada também aumenta, portanto tomase o menor valor de *"A"* para obter a energia mínima necessária para a mudança de bacia de atração. Substituindo na Eq.(5.2) temos:

$$
EE_{\text{min-instab}}^{\text{achatado}} = \frac{1}{\mu_1} \tag{5.3}
$$

A mudança de bacia na direção de *β* só pode ocorrer para *β=π/2* e é analisada no limite numérico, visto que aqui existe uma singularidade numérica. Esta situação não foi observada nas simulações numéricas. Nos limites da Bacia de atração, quando *β=π/2*, a velocidade de *β* é obtida da Eq.(3.13):  $\beta' = (\sin \alpha A + \cos \alpha B)/(\mu_1 \mu_2)$ , substituindo o valor de  $\beta$  na energia da Eq.(3.23):

$$
EE_{(\beta=\frac{\pi}{2})} = \mu_1 (\beta' \sin \gamma)^2 + \mu_2 (\beta' \cos \gamma)^2 + (\alpha' + \gamma')^2
$$
 (5.4)

Pode-se concluir da Eq.(3.13) que quando  $\beta = \pi/2$  se tem a seguinte igualdade:  $\alpha' = -\gamma'$ , substituindo o valor de  $\beta'$ , e simplificando a Eq.(5.4) temos:

$$
EE_{(\beta=\frac{x}{2})} = \frac{C}{\mu_1^2 \mu_2^2} (\sin \alpha A + \cos \alpha B)^2
$$
 (5.5)

O valor do ângulo *α* não pode ser totalmente arbitrário. Para ter uma idéia do que acontece no movimento observa-se a órbita no plano *α* vs *β*, onde se visualiza os limites da bacia de atração. É possível estudar a tangente à curva neste plano, quando *β=π/2*, dividindo as velocidades angulares: β ′ ′ /<sup>α</sup> . Da Eq.(3.13), então:

$$
\frac{\partial \beta}{\partial \alpha} = -\frac{\sin \alpha \ A + \cos \alpha \ B}{\sin \alpha \ B + \cos \alpha \ C} \cos (90^\circ)
$$
 (5.6)

Da equação anterior, se conclui que apenas existem duas possibilidades para mudar de bacia na direção do ângulo *β*, estes são: para passar por *β = π/2* é necessário que *α= π/2*, e para passar por *β = -π/2* é necessário que *α = -π/2*, e, de forma geral: todos múltiplos destes.

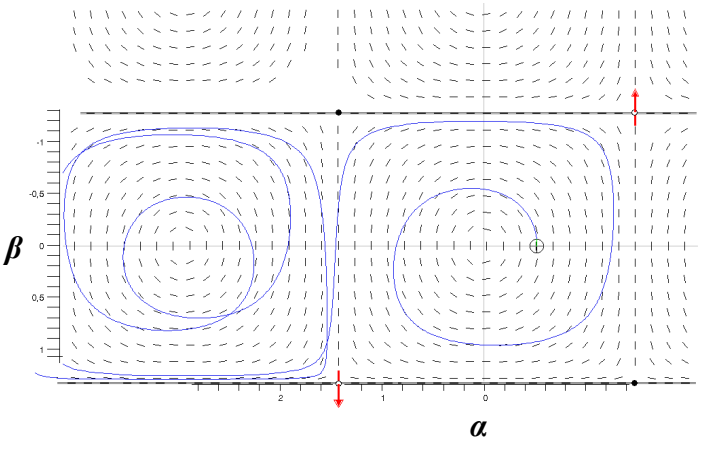

Figura 5.10: Diagrama mostrando o movimento cruzando o borde de estabilidade.

Substituindo estes ângulos *α* na Eq.(5.5) e simplificando:

$$
EE_{(\beta=\frac{\pi}{2})} = \frac{C A^2}{\mu_1^2 \mu_2^2}
$$
\n(5.7)

Onde "C" e "A" são apresentadas nas Eq.(3.4) e Eq.(3.2), a função " $CA<sup>2</sup>$ " sempre varia entre:  $\mu_1^2 \mu_2 \ge C A^2 \ge \mu_1 \mu_2^2$ . Por esta razão, a energia necessária para a instabilidade permanece na faixa:  $\frac{1}{\mu_1} \leq E E_{\text{instab}} \leq \frac{1}{\mu_2}$ . Se o corpo é achatado, aumentando-se o valor do ângulo *β<sup>0</sup>* (maior impacto) o valor da energia normalizada também aumenta, Eq.(3.37), por tanto, toma-se o menor valor de *"CA2 "* para obter a energia mínima necessária para a mudança de bacia de atração. Substituindo na Eq.(5.7) temos:

$$
EE_{(\beta = \frac{\pi}{2})} = \frac{1}{\mu_1} = EE_{\text{min-instab}}^{\text{achatado}} \tag{5.8}
$$

A energia mínima para garantir a mudança de bacia, tanto na direção *α* quanto na direção *β* têm o mesmo valor, Eq.(5.3) e Eq.(5.8). Devido à singularidade em *β*, é mais fácil passar de hemisfério na direção *α*, como mostrado na Fig. 5.10. O problema da singularidade não existe ao utilizar os Quatérnios.

Pelo nosso conhecimento, não existe na literatura uma extrapolação do conceito de órbita utilizado com ângulos cardânicos, *α* vs *β,* para a representação com quatérnios. Considerado fundamental para melhorar a visualização da dinâmica do sistema, vindo a permitir a delimitação de bacias de atração em torno de pontos de equilíbrio, permitimo-nos a sugerir a representação que segue.

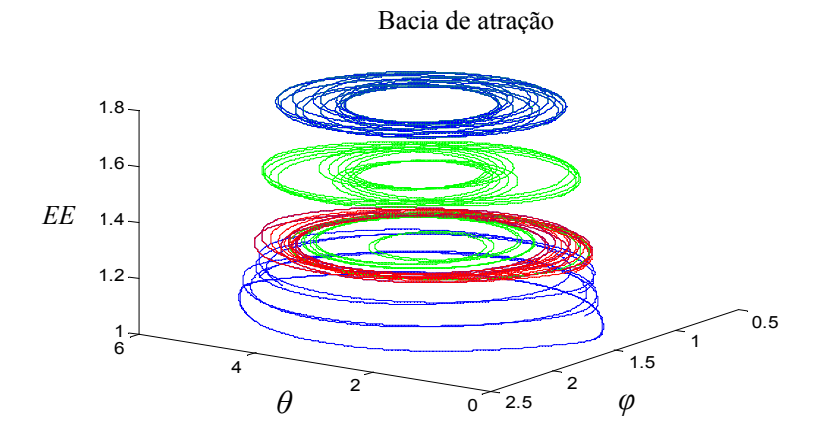

Figura 5.11: Bacia de atração em Quatérnios.

Utiliza-se a órbita formada pela variação dos ângulos *θ* e *φ* do cone de rotação da figura 1.1: nesta figura  $\mathbf{r}_p$  é um vetor sobre o eixo de simetria do corpo

(*es*), cujas coordenadas são (*x*,*y*,*z*) da Eq.(4.35) e **p** é o vetor de rotação (modulo unitário), o ângulo θ é o ângulo de giro (ou de rotação) do vetor **r**<sub>*R*</sub> com respeito a **p**, e  $\varphi$  é o ângulo que formam os vetores  $\mathbf{r}_n$  e **p**.

Apresenta-se na Figura 5.11 a bacia de atração para um corpo achatado impactado em *y* com varias condições iniciais. A Bacia de atração é definida no plano *θ* vs *φ*. O limite da Bacia de atração, nos quaternions é uma elipse interna de lado maior *π/2* e lado menor *π/4*, cujo centro é (*π, π/2)*. Neste caso não existe nenhum tipo de singularidade nos bordos de estabilidade.

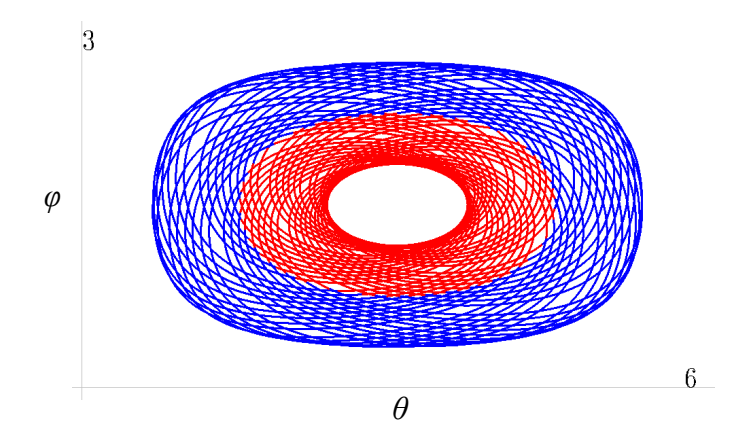

Figura 5.12: Bacia de atração em Quatérnios no plano *φ* vs *θ*.

A bacia de atração se distingue melhor na Fig. 5.12, as cores diferentes pertencem a hemisférios diferentes. Dependendo da inércia do corpo e da energia absorvida do impacto pode existir a mudança de hemisfério, os valores dos limites interno e externo, Fig. 5.12, também dependem das condições iniciais.

Para a análise quantitativa em quatérnios toma-se a energia da Eq.(4.14), com o objetivo de obter a energia mínima para a mudança de hemisfério durante o movimento. Para a mudança de hemisfério deve-se necessariamente passar por *z*=0, da Eq.(4.35) se tem:  $v_x^2 + v_y^2 = v_z^2 + l^2$  e, lembrando que o quatérnio tem modulo unitário, a Eq.(4.14) se reduz para:

$$
EE = \frac{(2 v_z v_x - 2 l v_y)^2}{\mu_1} + \frac{(2 v_z v_y + 2 l v_x)^2}{\mu_2} = \frac{f}{\mu_1} + \frac{g}{\mu_2}
$$
(5.9)

As funções *f* e *g* são positivas, o valor mínimo de *EE* ocorre para *g*=*0*, ou seja quando se tem:  $v_y v_z = -v_x l$ . Quando  $z=0$  necessariamente  $x^2+y^2=1$ , o que leva a:  $v_z^2 + v_y^2 = 1/2$ . Finalmente a energia necessária para a mudança de hemisfério:

$$
EE_{\text{min-instab}}^{\text{achatado}} = \frac{1}{\mu_1}
$$

Este valor é igual ao obtido com ângulos cardânicos em (5.3). Por outro lado também é possível obter a energia cinética de rotação máxima que o corpo pode absorver do impacto, valor que depende de sua configuração inercial e da direção do impacto.

Devido à falta de axissimetria o ângulo *γ* do rotor vai definir a forma como o corpo recebe um impacto. Desta forma é de se esperar que um impacto resultando em um valor *α0* para *γ0*=*0* vá produzir uma absorção de energia de impacto correspondente ao impacto que leva a um *β0* devido a *γ0*=*π/2*. O impacto vai ser mais relevante para o corpo quando este for atingido na direção que apresenta seu menor momento de inércia.

A energia absorvida pelo corpo depende da direção do impacto. Da forma como foram definidos os parâmetros a máxima absorção acontece na direção de impacto em *y* (*α0≠0*, *β0=0* e *γ0=0*), e a mínima absorção acontece na direção de impacto em *x* ( $α<sub>0</sub> ≠ 0$ ,  $β<sub>0</sub> = 0$  e  $γ<sub>0</sub> = π/2$ ), Fig. 5.13. O passo seguinte na análise da energia é generalizar os resultados para todas direções de impacto, com corpos achatados e alongados.

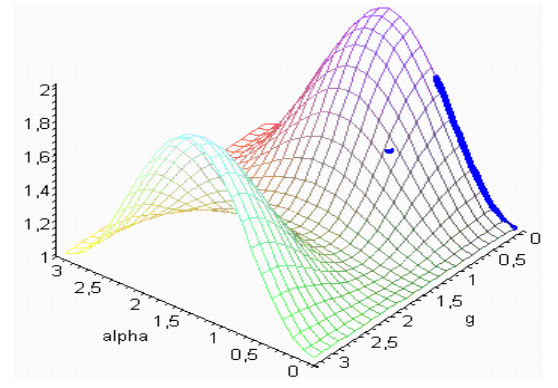

Figura 5.13: Energia normalizada em função de *α* e *γ*, corpo achatado.

Para um corpo achatado  $(I > \mu_1 > \mu_2)$ , a energia mínima para a mudança de bacia se encontra dento da faixa de energia absorvida pelo corpo.

$$
\underbrace{1}_{EE_{\min}} \xleftarrow{\text{movimento estavel}} \underbrace{1}_{EE_{\min\text{-instab}}}\xleftarrow{\text{movimento instavel}} \underbrace{1}_{EE_{\max}}
$$

No esquema anterior existem duas faixas de energia, com impactos de menor magnitude se tem um movimento estável, e para impactos maiores o movimento passa a ser instável. Se o impacto acontece na direção *x*, em um corpo achatado, gera-se sempre um movimento estável, Eq. (3.37). Finalmente, se o corpo for axissimétrico  $\mu_1 = \mu_2$ , o movimento sempre será estável.

É interessante observar o comportamento da energia cinética *Ec*, ao lado da energia adimensional *EE*. Por exemplo, se a magnitude do impacto (ângulo inicial) for o mesmo tanto em *y* e em *x*, na direção *x* se obtém menor *Ec* do que na direção *y*. A configuração inercial do corpo é **I**=diag( 0,75 ; 0,5 ; 1 ), representando-se um corpo achatado na Figura 5.14.

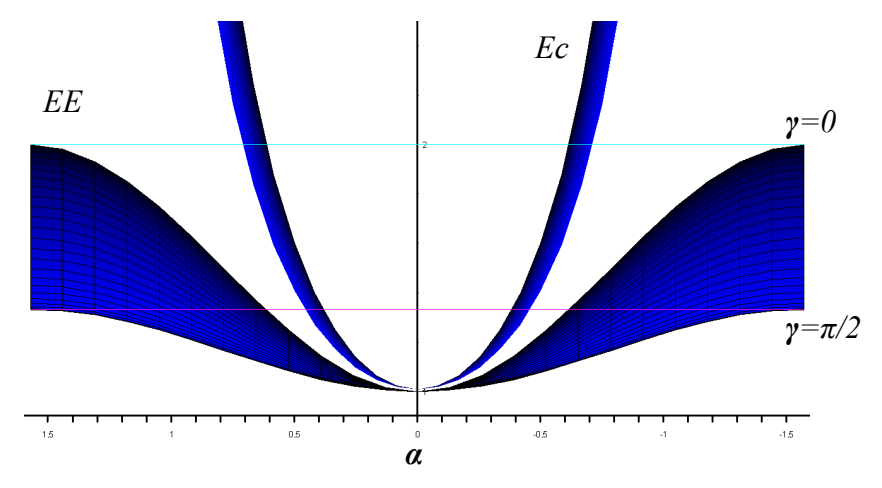

Figura 5.14: Comparação de energia cinética e energia normalizada, corpo achatado.

A energia cinética *Ec* do corpo sempre aumenta devido ao impacto, mas o valor da energia normalizada *EE* pode ter um limite muito menor, como quando o impacto é em *x*. O valor nunca será maior que *EEmin-instab* . Mas ele pode até diminuir, como no caso de corpos alongados. Quando o impacto faz com que o valor *EE* diminua, estamos tentados a pensar que o impacto tira energia cinética do corpo, mas isto não é verdade, a diminuição de *EE* é apenas uma conseqüência devido à forma de normalização do movimento.

Para um corpo alongado  $(\mu_1 > \mu_2 > 1)$ , as equações Eq.(3.29) e Eq.(3.37) mostram que o impacto em qualquer direção, *x* ou *y*, reduz o valor de *EE*. Quando o ângulo inicial aumenta, o valor de *EE* diminui. Lembrando que a energia necessária para a instabilidade do movimento fica na faixa:  $\frac{1}{\mu_1} \leq EE_{instab} \leq \frac{1}{\mu_2}$ , se a energia diminuir com o impacto, então vai se passar primeiro pelo valor máximo, sendo portanto a energia mínima necessária para a instabilidade:

$$
EE_{\text{min-instab}}^{\text{alongado}} = \frac{1}{\mu_2} \tag{5.10}
$$

Se o impacto acontece na direção *x* (Eq.(3.37)) a energia varia entre:

$$
\underbrace{\frac{1}{\mu_1}}_{EE_{\min}} \xleftarrow{\text{movimento instavel}} \underbrace{\frac{1}{\mu_2}}_{EE_{\min\text{-instab}}} \xleftarrow{\text{movimento estavel}} \underbrace{1}_{EE_{\max}}
$$

O impacto na direção *x* ( $α<sub>0</sub>≠0$ ,  $β<sub>0</sub>=0$  e  $γ<sub>0</sub>=π/2$ ) em um corpo alongado gera dois tipos de movimento, porque existem duas faixas de energia. A configuração inercial que representa um corpo alongado é **I**=diag( 2 ; 1,5 ; 1 ), apresenta-se na Fig. 5.15 a variação de energia absorvida pelo corpo segundo a condição inicial.

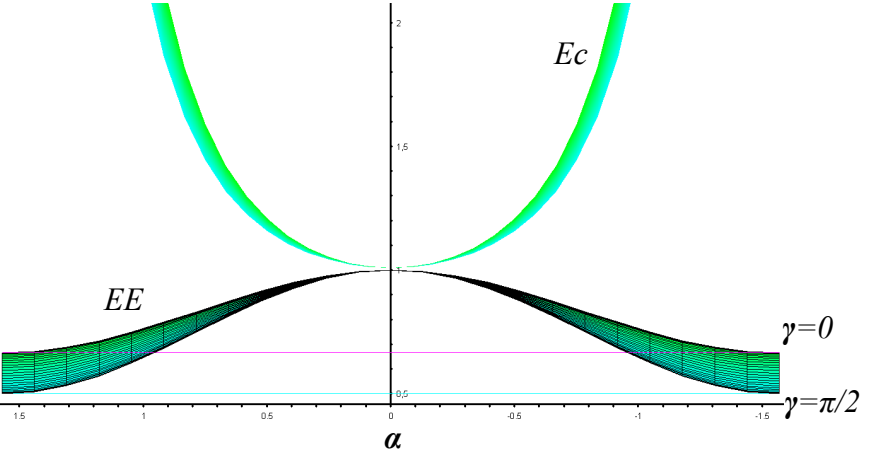

Figura 5.15: Comparação de energia cinética e energia normalizada, corpo alongado.

Quando *EE* cruza o valor  $1/\mu_2$  o movimento se torna instável. Da Fig. 5.15 se pode concluir que, para o mesmo valor de impacto em *x* e *y*, na direção *x* se obtém menor absorção de *Ec* devido ao impacto que na direção *y*.

As configurações inerciais: achatadas e alongadas foram definidas de forma tal que pertencem ao mesmo corpo, mudou-se apenas o eixo inicial de giro antes do impacto. Quando o corpo gira no seu eixo de maior inércia ele é achatado, se gira no seu eixo de menor inércia ele é alongado, a normalização é feita tomando como padrão a inércia do eixo onde ele está girando antes do impacto. Então é possível comparar a estabilidade dos corpos achatados e alongados. Considerando que as Fig.5.14 e Fig.5.15 conservam a mesma escala, conclui-se que o corpo alongado tende a ser mais estável, precisando-se de um impacto maior no corpo alongado (em comparação ao corpo achatado) para tornar o movimento instável. Com as mesmas condições iniciais de impacto o corpo achatado tem maior absorção de *Ec*, sua faixa de estabilidade é menor e é mais fácil de instabilizar.

O Triângulo de Magnus (Fig. 5.16) é uma ferramenta elegante para se estudar a estabilidade. Os lados do triângulo representam relações de inércia do corpo e, unindo-se o valor numérico de dois dos lados ao respectivo vértice

oposto, estas retas vão se cruzar em um ponto que representa o corpo em questão. Assim cada ponto do triângulo representa um corpo diferente, cujas propriedades de inércia são obtidas traçando uma reta de um dos vértices através deste ponto e lendo no lado oposto o valor da inércia.

O Triângulo de Magnus se divide em seis triângulos pequenos, os três da esquerda mantêm a condição  $\mu_1 > \mu_2$ , o triângulo superior pertence ao corpo achatado, o triângulo no centro pertence ao corpo girando no eixo intermediário de inércia, e o triângulo inferior pertence ao corpo alongado. Três triângulos pequenos do lado direito matem a condição  $\mu_1 < \mu_2$ , onde os resultados são equivalentes.

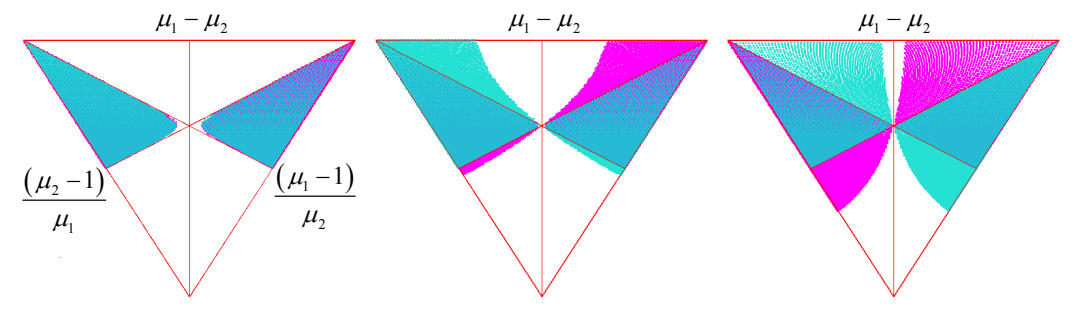

Figura 5.16: Triângulo de Magnus para um corpo no espaço.

Na Figura 5.16 se assinala as regiões onde o movimento do corpo é instável para três condições de impacto. A cor azul representa o impacto em *y* e a cor vermelha o impacto em *x*. No triângulo da esquerda na Fig. 5.16 estão representados dois impactos com ângulo inicial de 0,01 *rad.*: a cor azul corresponde à condição inicial: *α0=*0,01 *rad. β0=*0 e *γ0=*0, e a cor vermelha: *α0=*0 *β0=*0,01 e *γ0=*0. O triângulo de Magnus mostra que a instabilidade se resume ao eixo onde o movimento é naturalmente instável, quando o corpo está girando em torno do eixo intermediário de inércia. O triângulo no centro representa o impacto com ângulo inicial: 0,451 *rad.* e o triângulo da direita representa o impacto com ângulo inicial: 1,047 *rad*.

À medida que se incrementa a magnitude do impacto se distinguem as áreas de instabilidade. A rotação em torno do eixo intermediário sempre é instável. Nos corpos achatados a área de instabilidade cresce rapidamente quando é impactado em *y*, permanecendo estável para qualquer impacto em *x*. Nos corpos alongados a área de estabilidade sempre é maior quando impactado em *x*, permanecendo

estável para qualquer impacto em *y*. Esta é mais uma razão para se atribuir ao corpo alongado mais estabilidade que ao achatado.

#### **5.1.2. Singularidade no bordo de estabilidade**

Ao usar Quatérnios não existe nenhuma singularidade possível, mas se usarmos ângulos cardânicos existe uma possibilidade de singularidade apenas na direção do ângulo *β*. Quando *β*=π/2 para evitar velocidades angulares infinitas: *α*´ e *γ*´ infinitas (o que não seria possível no contexto da energia cinética constante) o numerador deve se anular na mesma proporção. Do ponto de vista físico, nesta singularidade alinham-se os ângulos correspondentes ao quadro externo (*α*) e ao rotor (*γ*), passando por um momento a ser indistintos. Como lidar com essa singularidade na simulação? Nas simulações anteriores não aparece nenhuma mudança de bacia na direção *β*, mas muitas vezes o ângulo *β* passa periodicamente por perto de  $\pi/2$ , onde as velocidades angulares ficam maiores. É difícil encontrar na faixa de *EE*, os lugares onde se garanta que *β*=π/2, mas por alguma razão esta situação acontece com maior freqüência perto de *EEmin-instab*.

Observa-se a singularidade na seguinte simulação, com o mesmo corpo achatado dos Casos 1 e 2, onde a energia mínima para a mudança de bacia é  $EE_{min-instab} = 1,289976043.$ 

**Caso 3**, impacto em *y*, para: *α0=*0,554713601 *rad. (31,8°)*, *β0=*0 e *γ0=*0, as velocidades iniciais:  $\alpha'_0 = 0$ ,  $\beta'_0 = 1,077$ ,  $\gamma'_0 = 0,850051321$ , e o Quatérnio inicial é:  $\mathbf{q}_0 = \begin{bmatrix} 0.2738 & 0 & 0 & 0.9618 \end{bmatrix}^T$ . A Energia é  $EE_0 = 1.289976045$ .

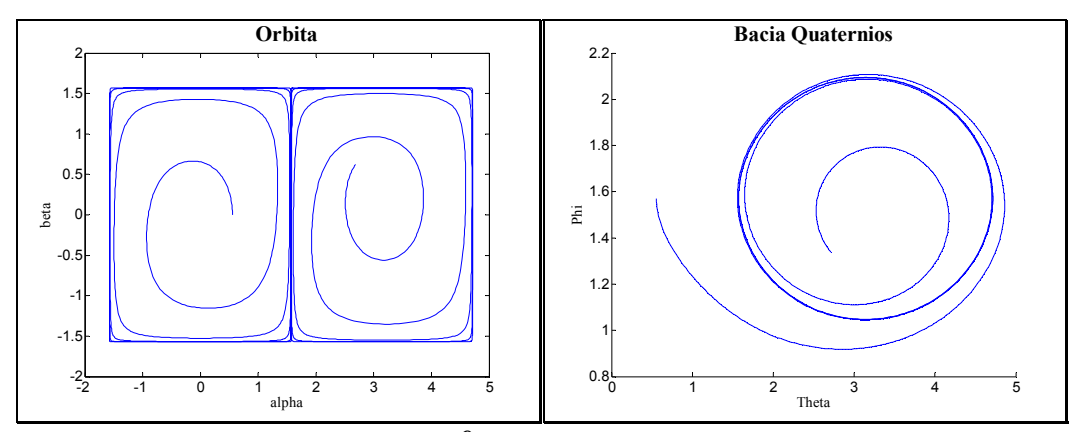

Figura 5.17: Gráfico da órbita *α vs β*, e bacia de atração em quatérnios. Caso 3.

Na Figura 5.17 representa-se a órbita e os limites das bacias de atração, a mudança de bacia acontece no entorno do limite de *α*=π/2 e *β*=π/2, este é um dos poucos casos onde se observa o efeito da singularidade. Atente-se na Fig. 5.18 a uma característica muito peculiar dos quatérnios no bordo de estabilidade  $v_y = l$  e  $v_x = -v_z$ , o que ocorre sempre que se passa próximo da singularidade. Ao comparar-se as componentes do quatérnio e os ângulos cardânicos (Fig. 5.18) pouca informação é obtida sobre o efeito da singularidade, por isso é melhor comparar a trajetória espacial do movimento (Fig. 5.19).

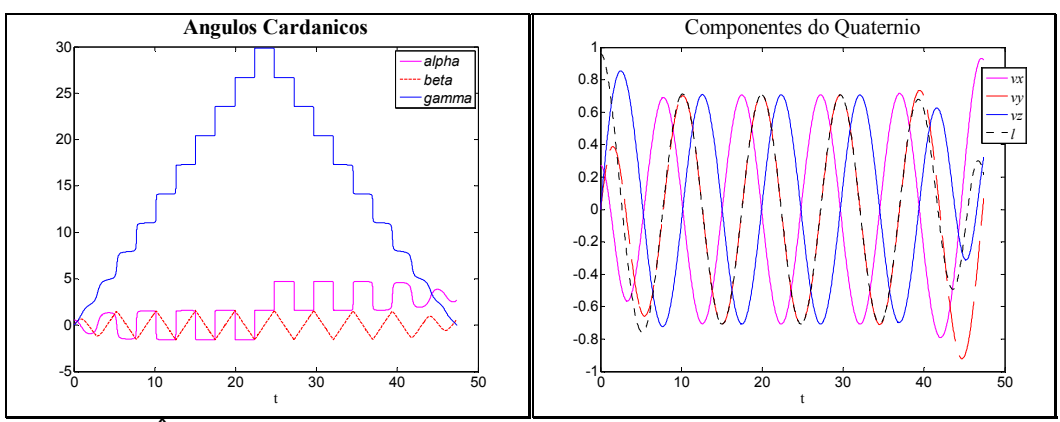

Figura 5.18: Ângulos Cardânicos e as Componentes do Quatérnio. Caso 3.

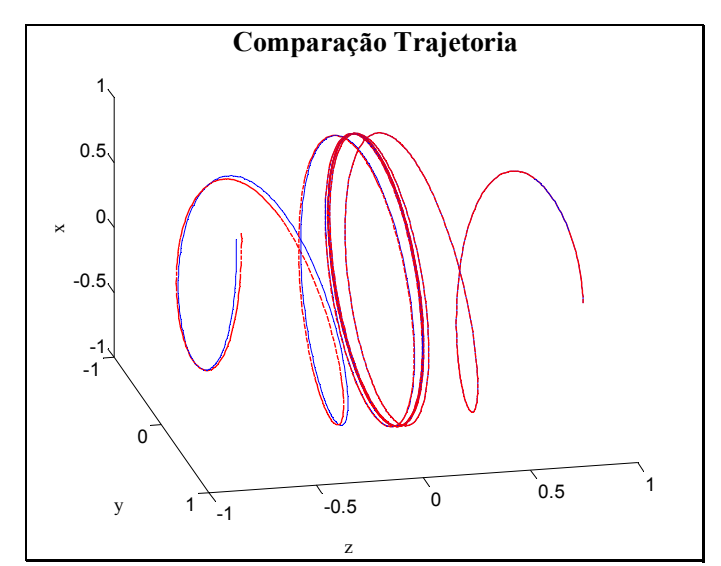

Figura 5.19: Trajetória espacial, vermelho do quatérnio, azul dos ângulos cardânicos. Caso 3.

Na integração do movimento, depois de passar pelo ponto de singularidade o efeito é observado quando as trajetórias divergem (Fig. 5.19), trajetórias calculadas por métodos diferentes: ângulos cardânicos e Quatérnios. A singularidade faz da formulação por ângulos cardânicos, uma representação matemática muito sensível [14], e este fato pode nos levar considerar existência de caos no problema. Para entender melhor este fenômeno, desenvolve-se o Caso 4 com uma insignificante variação nas condições inicias do Caso 3.

**Caso 4**, impacto no eixo *y*, para: *α0=*0,554716109 *rad. (31,8°)*, *β0=*0 e *γ0=*0, então:  $\gamma'_0 = 0,850050000$ . A Energia é  $EE_0 = 1,289978391$ .

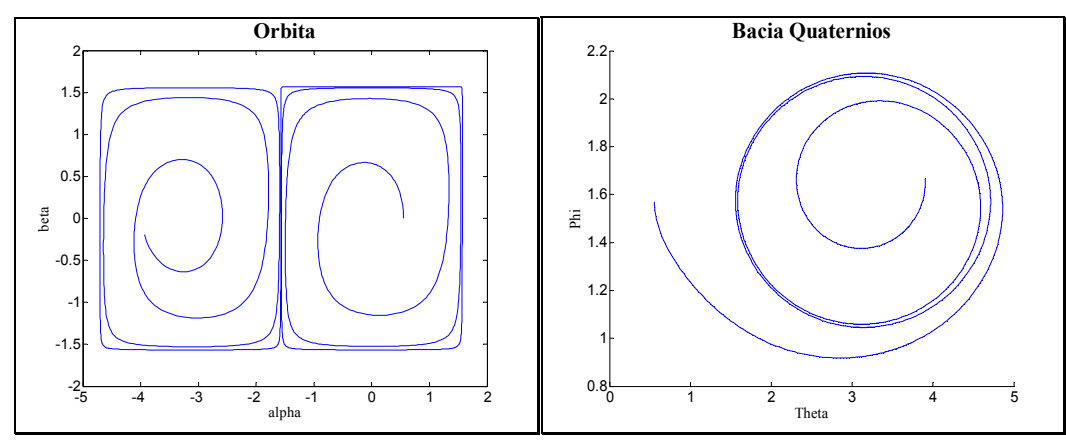

Figura 5.20: Gráfico da órbita *α* vs *β*, e bacia de atração em quatérnios. Caso 4.

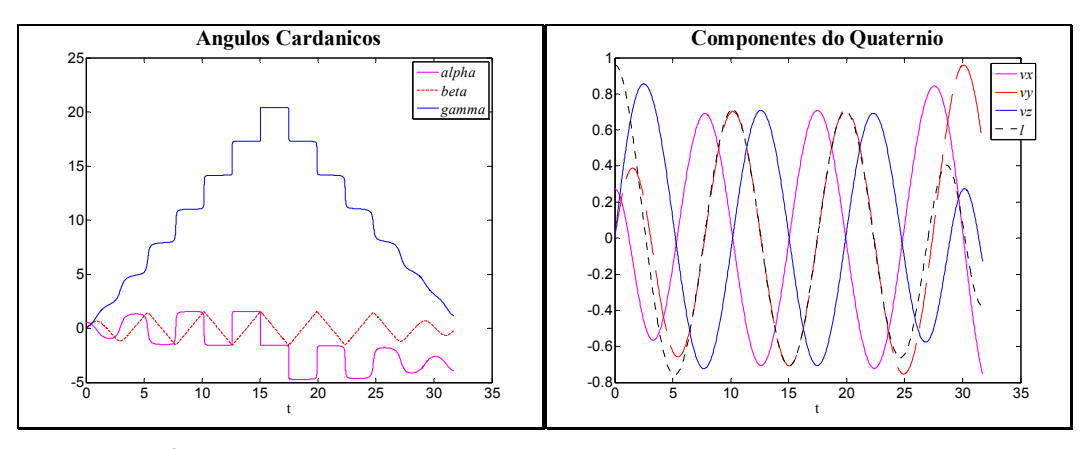

Figura 5.21: Ângulos Cardânicos e as Componentes do quatérnio. Caso 4.

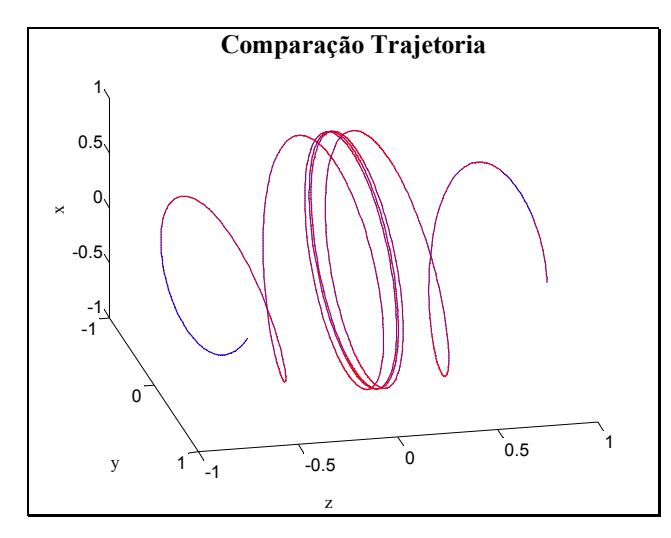

Figura 5.22: Trajetória espacial, vermelho por quatérnio, azul por ângulos cardânicos. Caso 4.

A pequena variação nas condições inicias dos Casos 3 e 4 leva a resultados totalmente diferentes. No Caso 4 a mudança de bacia de atração acontece na direção negativa de *α* (Fig. 5.20) o que a diferencia do Caso 3 que era na direção positiva (Fig. 5.17), além do que a mudança acontece antes (*τ* menor) que no Caso3.

Tanto no Caso 3 quanto no Caso 4 as velocidades: *α*´ e *γ*´ ficam muito altas quando se passa pelo bordo de estabilidade, mas apenas no Caso 4 são menores que 10<sup>4</sup> . Ainda que as velocidades *α*´ e *γ*´ sejam muito grandes, elas se anulam entre si, o corpo não sofre movimento brusco ou alteração violenta da velocidade angular, como se pode observar na figura seguinte:

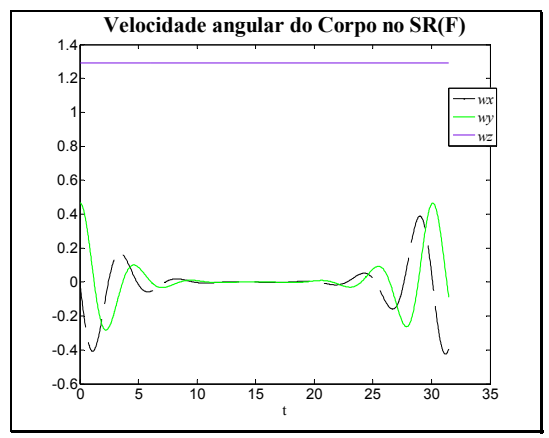

Figura 5.23: Velocidade Angular do corpo, escrito no SR(F). Caso 4.

Nas figuras dos ângulos cardânicos nos Casos 3 e 4, observa-se que pouco antes de ocorrer a mudança de bacia, a velocidade *γ*´ se anula (*γ*´=0), o que explica a dificuldade de observar a influencia da singularidade. O passo seguinte é analisar o comportamento da velocidade *γ*´.

Constrói-se um tipo de mapa de Poincaré de *γ*´ em função de *α* e *β*, com a condição de amostragem *γ*=0, achando valores de *α* e *β* que fazem com que a velocidade angular *γ*´ seja zero. É muito importante mencionar que para outros valores de *γ* o gráfico continua tendo o mesmo aspecto (não tem muita variação).

A Figura 5.24 mostra que a velocidade *γ´* será nula para *α=π/2* e *β=π/2* (ou seus múltiplos). Na figura pode-se observar que se tem maior facilidade para chegar a *γ´=0* por variação de *α* (uma linha da superfície de *γ´(α,β)*) em comparação à direção de *β* (um ponto da superfície de *γ´(α,β)*).

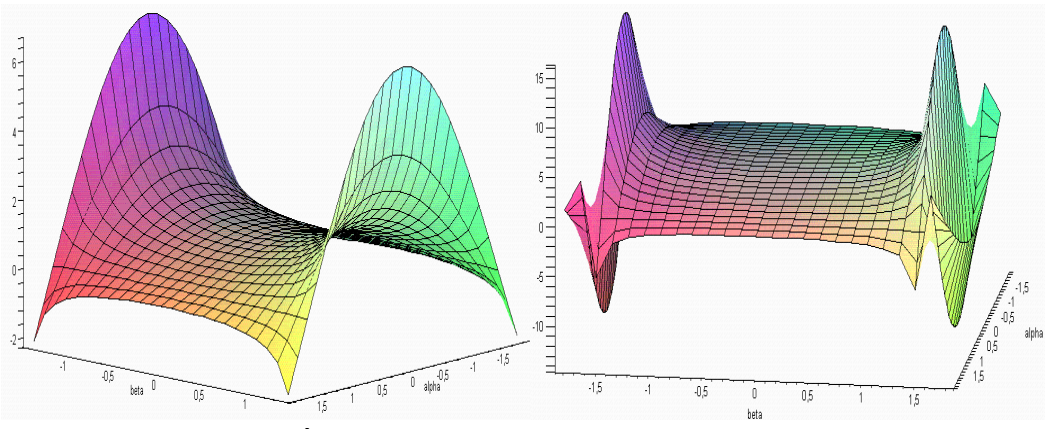

Figura 5.24: Função de *γ´(α, <sup>β</sup>)* para *γ =0*.

Uma forma intuitiva de visualizar os bordos de estabilidade é observando *EE* em função dos ângulos *α* e *β*, com a condição de *γ=π/2*. Observa-se como a configuração inercial afeta os bordos de estabilidade, mudam-se as inércia  $\mu_1 \neq \mu_2$ , partindo de um corpo: não axissimétrico (*µ1=0.9 µ2=0.5*), logo com uma tendência à axissimetria (*µ1=0.9 µ2=0.85*), e finalmente axissimétrico  $(\mu I = \mu 2 = 0.9)$ . A Figura 5.25 mostra claramente o que diz a teoria, quando o corpo tende à axissimetria a bacia é mais definida e maior, então o sistema fica mais estável e para alcançar os limites de estabilidade é necessário um impacto de maior magnitude.

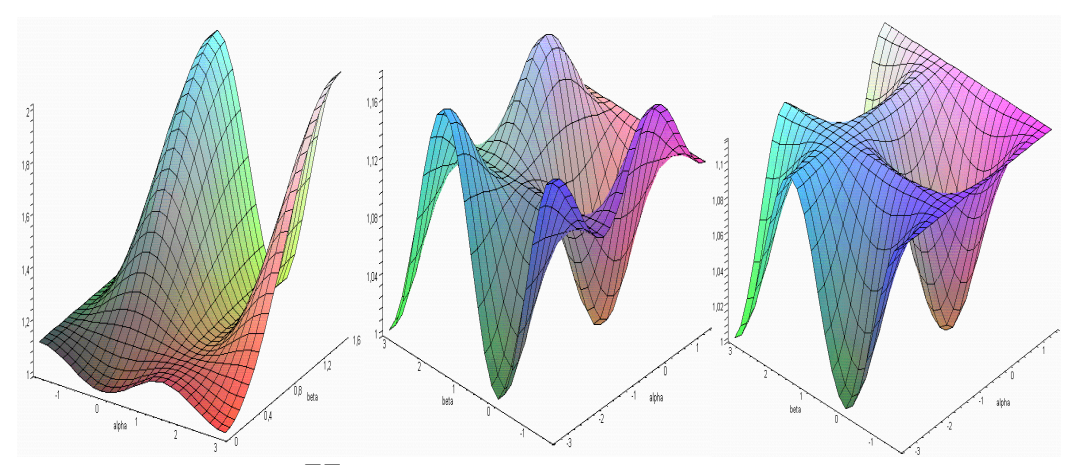

Figura 5.25: Função de *EE(α, <sup>β</sup>)* para *γ =*π/2.

## **5.1.3. Estudo de caos no corpo no espaço**

Quando são observados comportamentos diferentes para uma pequena mudança nas condições iniciais, Fig.5.17 e Fig.5.20, o movimento pode apresentar características caóticas, mas também esta diferença de comportamentos pode ser

atribuída à sensibilidade do sistema, e esta sensibilidade pode ser devida á existência de pontos de singularidade nas equações. Mesmo o movimento não aparentando caos, as ferramentas de reconhecimento de caos podem fornecer características importantes do movimento [21].

No caso particular estuda-se o comportamento de um corpo achatado, impacto no eixo *y*, porque podem ocorrer os dois movimentos: estável e instável. O estudo do copo alongado apresenta resultados similares. Utilizam-se três condições iniciais representativas, muito próximas dos Casos 1, 2 e 3 (estável, instável, e muito próximo do limite de estabilidade). Com a representação cardânica gera-se diagramas plano-fase dos ângulos: *α* e *β*.

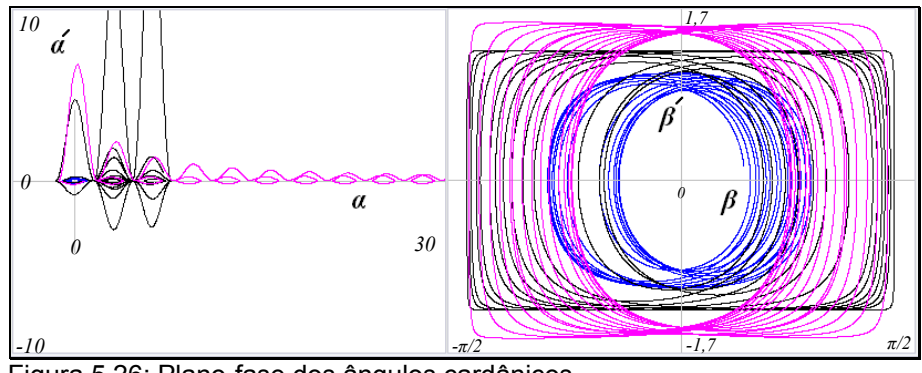

Figura 5.26: Plano-fase dos ângulos cardânicos.

Na figura anterior observa-se a maior velocidade *α´* no caso 3 (preto), isto devido á singularidade; quando o caso é completamente instável (vermelho) a velocidade *β*´ alcança maiores valores. Um fato importante é representar a órbita em *α* vs *β* para algumas condições especificas (no primeiro quadrante), o que nos leva a gerar mapas de Poincaré do movimento. Por exemplo: quando *γ* é um múltiplo de *π* ou de *π/2*, e justo quando acontece a mudança de hemisfério *z*=*0*.

Conclui-se da Fig. 5.27 que quando o movimento é estável tem-se um comportamento quase-periódico, o caos aparece na parametrização, mas não nas coordenadas do corpo (*z*), quando a intensidade do impacto aumenta, as velocidades angulares nulas tendem a ser localizadas nos ângulos extremos (*≈*π/2).

Usando o corpo achatado e a condição inicial do Caso 1, varia-se a inércia  $\mu_2$ , mantendo constante a outra inércia  $(\mu_1)$ , com este procedimento se gera diagramas de bifurcação onde o parâmetro de controle é *µ2*.

O diagrama de bifurcação foi obtido para os valores dos ângulos no intervalo:  $\tau$  = 45-55 (durante o movimento). Na Figura 5.28 aparece uma região intermediária estável, e duas regiões externas instáveis. A magnitude destas regiões varia segundo as condições iniciais. Estes diagramas mostram que o sistema é muito sensível à variação dos seus parâmetros, principalmente na região do movimento instável.

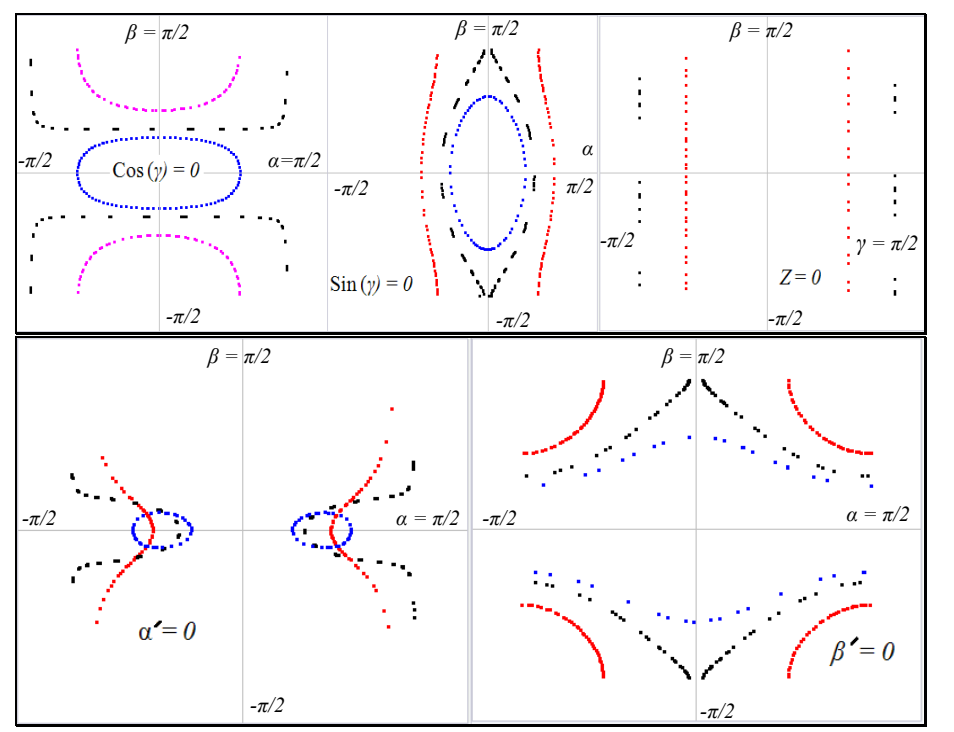

Figura 5.27: Mapas de Poincaré dos ângulos cardânicos reduzidos entre -*π/2* até *π/2*.

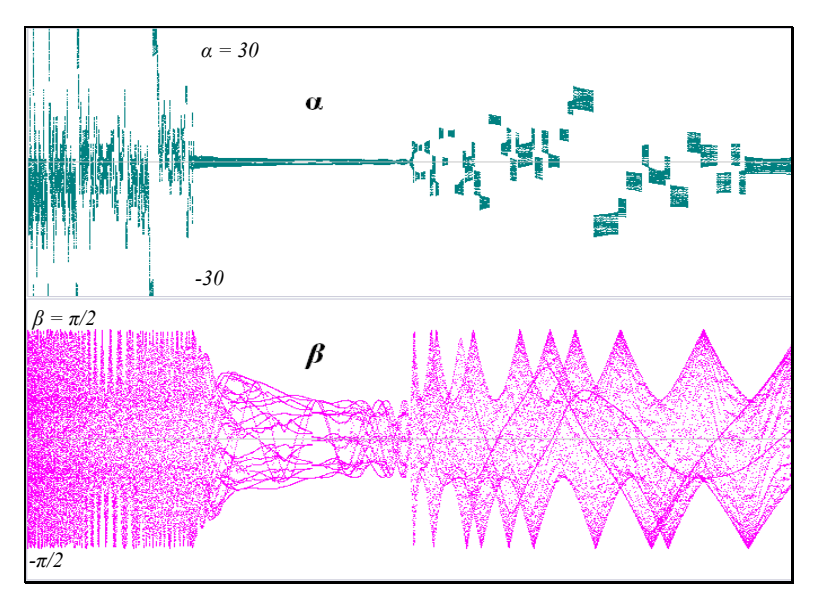

Figura 5.28: Diagramas de bifurcação dos ângulos Cardânicos,  $\mu_2$  = {0,225 ... 1,775}

Até agora se observou uma tendência caótica dos ângulos, mas não do movimento. Esta tendência acontece devido principalmente à singularidade das equações. O passo final é gerar o diagrama do expoente de Lyapunov, tanto para

os ângulos cardânicos (apenas para *α*, os outros ângulos apresentam resultados iguais) quanto para a trajetória do movimento (coordenada *z*). Trabalha-se na forma não-linear, usando a definição do expoente de Lyapunov [22], sem nenhum tipo de linearização. Os resultados mostram que os ângulos, como variáveis de parametrização do movimento, apresentam caos em movimento estável e instável, com mudança ou sem mudança de bacia de atração, mas com maior incidência nos limites da estabilidade devido à singularidade existente, mas o movimento não apresenta caos necessariamente (*z*).

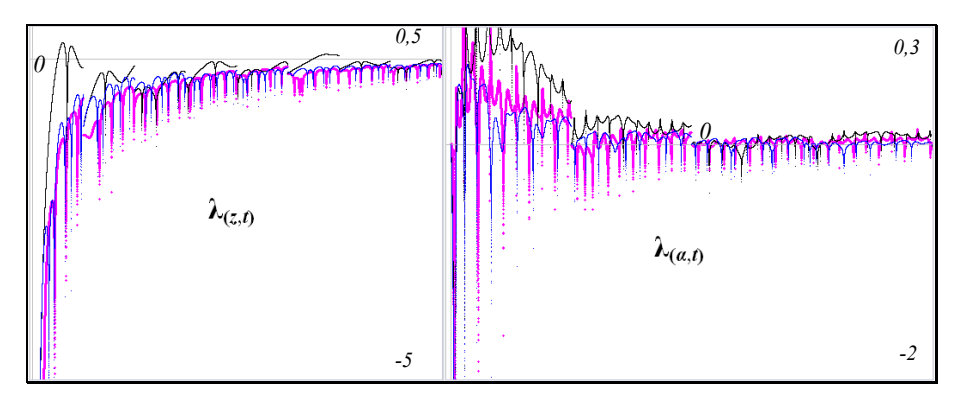

Figura 5.29: Expoente de Lyapunov da coordenada *z* e do ângulo *α*.

O movimento apresenta caos apenas onde a influencia da singularidade é inevitável (curva preta), se o movimento for estável ou instável ele não é caótico (curvas: azul e vermelha), A análise pelos quatérnios pode ajudar nesta conclusão.

Seguindo o mesmo procedimento anterior, gera-se o diagrama plano-fase das componentes do quatérnio.

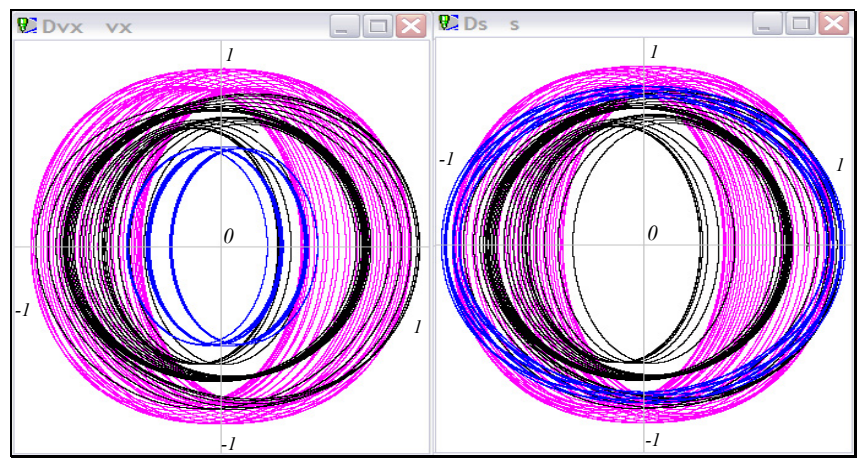

Figura 5.30: Plano- Fase das componentes dos quatérnio: *vx* e *l*.

A Figura 5.30 mostra que as maiores derivadas das componentes do quatérnio pertencem ao movimento instável (vermelho). Estas não são de magnitude tão grande como as velocidades dos ângulos cardânicos. As componentes  $v_y$  e  $v_z$  apresentam resultados semelhantes a  $v_x$  e *l* respectivamente, estas componentes estão muito ligadas entre si.

Em seguida, apresentam-se alguns mapas de Poincaré das componentes do quatérnio, com a condição *z*=*0*, isto é no instante da mudança de hemisfério.

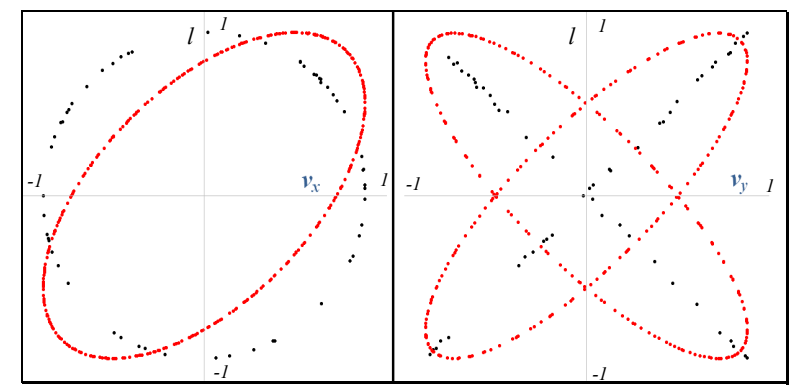

Figura 5.31: Mapas de Poincaré das componentes do quatérnio, para z=0.

Para a condição de *vz* ou *l* nulos, obtêm-se mapas de Poincaré interessantes, o gráfico das outras dos componentes para os Casos 1,2,3 já estudados estão na Fig. 5.32 (a cor azul pertence ao Caso 1, preta ao Caso 3, vermelha ao Caso 2).

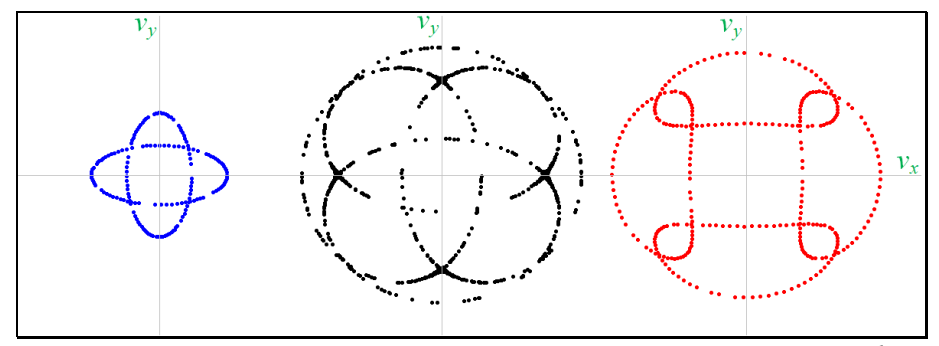

Figura 5.32: Mapas de Poincaré das componentes do quatérnio, para v<sub>z</sub>./=0.

Conclui-se da Fig. 5.32 que as componentes  $v_x$  e  $v_y$  estão fortemente relacionadas, e também *vz* e *l* entre si. Estas figuras revelam que o comportamento não é caótico, mas apenas quase-periódico.

Usando o corpo achatado e a condição inicial do Caso 3, varia-se a inércia  $\mu_2$ , e mantendo constante a outra inércia  $(\mu_1)$ , gera-se diagramas de bifurcação onde o parâmetro de controle é *µ2*. O diagrama de bifurcação foi obtido para as componentes *vy* e *l* (as outras componentes têm resultados similares), no intervalo: *τ*=*70-71*. Aqui aparecem três regiões definidas que, comparadas ao resultado com ângulos cardânicos podem ser identificadas facilmente, ficando no centro a região

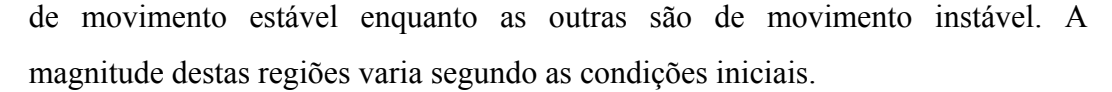

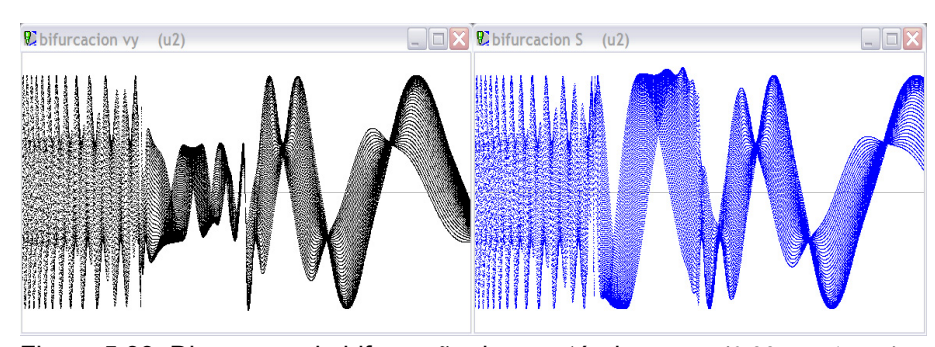

Figura 5.33: Diagramas de bifurcação dos quatérnios,  $\mu_2 = \{0, 225 \dots 1, 775\}$ .

Finalmente gera-se o diagrama do expoente de Lyapunov [22], tanto para as componentes do quatérnio (apenas para *vx*, as outras componentes apresentam resultados semelhantes) quanto para a trajetória do movimento (coordenada *z* calculada com ajuda de quatérnios), para os três casos já conhecidos.

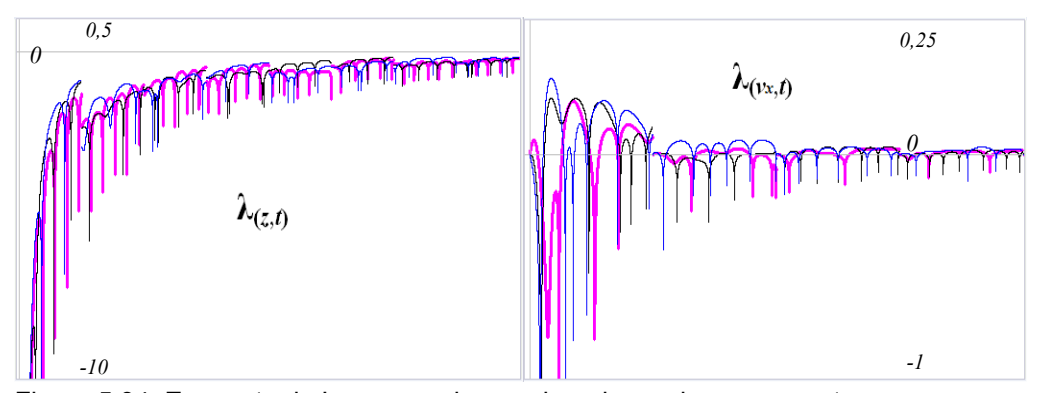

Figura 5.34: Expoente de Lyapunov da coordenada *z* e da componente *vx***.**

Os resultados mostram que as componentes do quatérnio, variáveis de parametrização, apresentam caos nos movimentos estável e instável, mas o movimento não apresenta caos, quer dizer, a trajetória do movimento não tem comportamento caótico.

O movimento não apresenta caos porque aqui não há singularidade nas equações, seja o movimento estável ou instável ele não é caótico (curvas: azul e vermelha), com mudança ou sem mudança de bacia de atração. Isto reforça a conclusão obtida dos resultados com ângulos cardânicos ao afirmar que o movimento não tem caos. Mesmo que não exista caos no movimento, constata-se que a parametrização por Quatérnios também é sensível [38].

## **5.2. Sistema conservativo de três corpos.**

As Equações de movimento que descrevem a dinâmica do giroscópio (nosso sistema de três corpos) como um sistema conservativo, isto é sem considerar o atrito, foram deduzidas no Capítulo 3. Usando ângulos cardânicos obtêm-se as equações Eq.(3.47), Eq.(3.48) e Eq.(3.49). Estas equações não apresentam nenhuma singularidade, a incorporação das inércias dos quadros no problema eliminou a singularidade que existia na dinâmica do corpo único no espaço. Estuda-se portanto neste item a influência da inércia da suspensão cardânica na dinâmica do sistema.

Trabalha-se com a distribuição inercial dos quadros e do rotor apresentadas na Tabela 2.1, o rotor é um corpo não axissimétrico achatado. Inicia-se com a simulação do movimento depois de um impacto na direção  $y$  ( $\Delta H_y \neq 0$  e  $\Delta H_x = 0$ ) os ângulos inicias são: *α0≠0*, *β0=0* e *γ0=0*, e as velocidades iniciais se obtém das Eq.(3.58), Eq.(3.59) e Eq.(3.60).

Caso 5, para  $\alpha_0=0,14$  *rad.* (8°),  $\beta_0=0$  e  $\gamma_0=0$ , as velocidades iniciais são:  $\alpha'_{0} = 0$ ,  $\beta'_{0} = 0,2551$ ,  $\gamma'_{0} = 0,9902$ . A energia normalizada é  $EE_{0} = 1,01613$  e os resultados da simulação estão nas Figuras 5.35, 5.36, e 5.37.

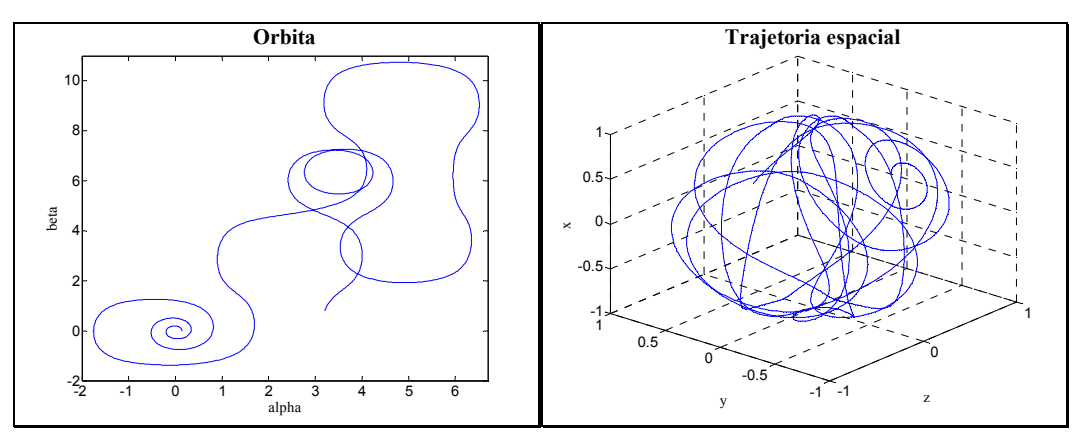

Figura 5.35: Gráfico da órbita *α* vs *β*, e da trajetória espacial. Caso 5.

O movimento já é instável com esta condição inicial como se pode observar da Fig. 5.35. A mudança de bacia de atração pode acontecer tanto na direção *α* como na direção *β* sem restrição alguma. A trajetória espacial do movimento gera um gráfico mais complexo, em comparação ao caso do corpo no espaço.

 Observam-se duas grandes diferenças devido á influencia da inércia dos quadros: diminuição do valor de *EEmin-instab* e a facilidade da mudança de bacia na

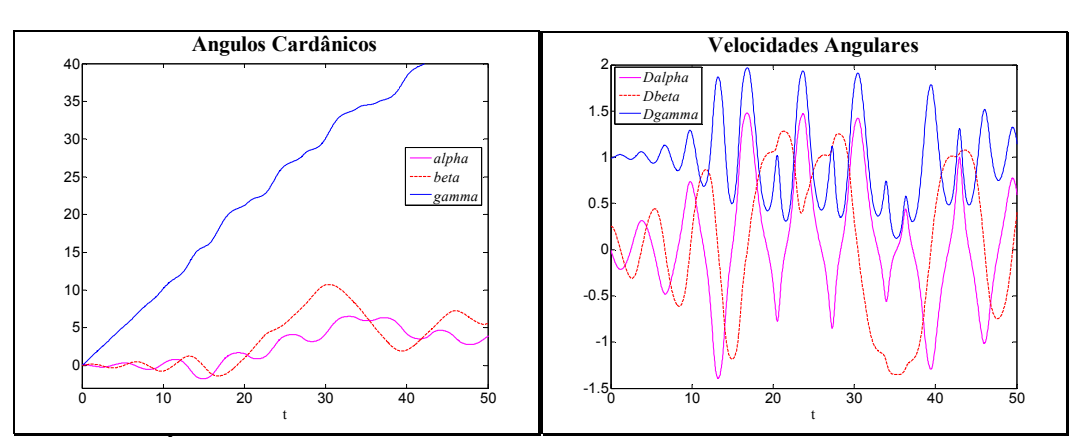

direção *β*. As velocidades dos ângulos não aumentam muito durante a mudança da bacia.

Figura 5.36: Ângulos Cardânicos e as suas velocidades. Caso 5.

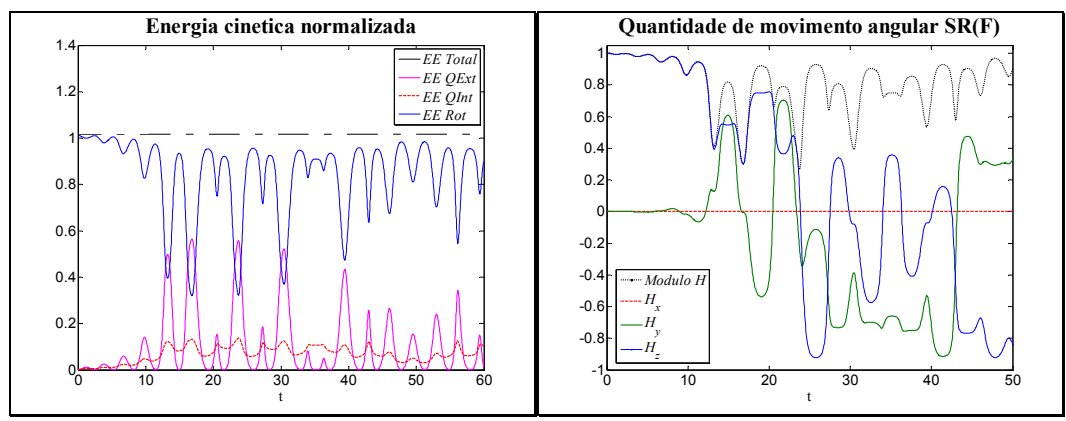

Figura 5.37: Energia e Quantidade de movimento angular no SR(F). Caso 5.

No sistema conservativo a energia cinética total (do sistema) é constante, Fig.5.37, mas a quantidade de movimento angular pode variar devido a momentos internos que a modificam. A componente em *x* da quantidade de movimento angular não muda de valor porque o giroscópio tem um giro livre na sua base (ponto de união entre o quadro externo e a superfície na qual se apóia).

A energia mínima para a mudança de bacia de atração é calculada de forma numérica. A energia do sistema depois do impacto depende da intensidade do impacto, da configuração inercial do rotor e dos quadros, e da direção do impacto (direção *x* e *y*, com *γ*0=0). Usando a configuração inercial do Caso 5, para um impacto na direção y se têm os seguintes valores:  $EE_{\text{Sist min-instab}} = 1,0023$  $(\alpha_0=0.05238)$  e  $EE_{\text{max}}=1,8282$   $(\alpha_0=\pi/2)$ .

O Caso 5 mostra que se o corpo for achatado a estabilidade do movimento depende das condições iniciais (magnitude de impacto), no corpo alongado

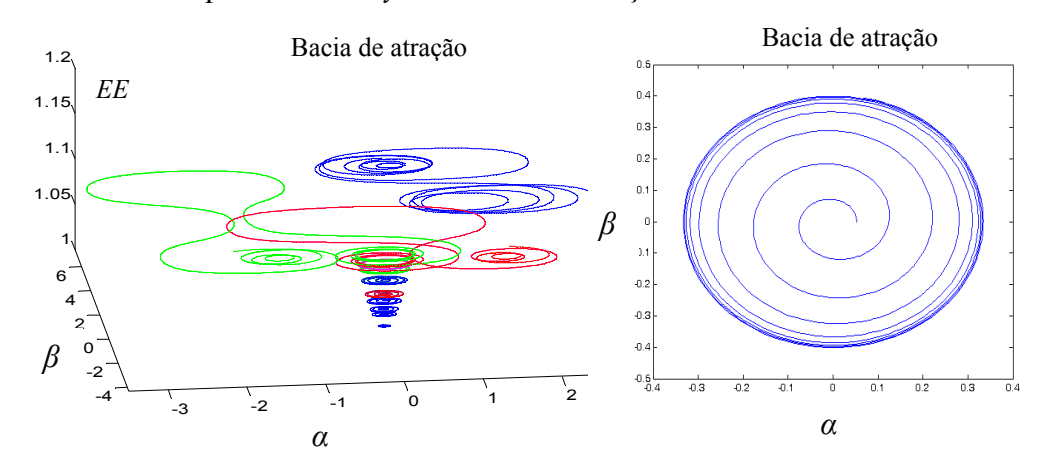

acontece algo similar. A seguir apresenta-se uma bacia de atração, para um corpo

achatado com impacto no eixo *y* com varias condições iniciais diferentes.

Figura 5.38: Bacia de atração para o sistema conservativo.

O limite da Bacia de atração, diferentemente ao corpo no espaço (Fig. 5.10), é uma elipse de raio maior igual a π/8 (distribuição inercial da Tab.2.1), Fig. 5.38. A mudança da geometria ocorre gradualmente, partindo de uma configuração de quadrado até uma elipse, para valores das inércias dos quadros menores que *10-2*. Se o movimento escapa da bacia de atração inevitavelmente mudará de hemisfério e se tornará instável. Há instantes de transição desde o instante em que a trajetória sai da bacia de atração até mudar de hemisfério. O único centro conhecido da bacia de atração é (0,0), os outros centros das bacias apenas podem ser obtidos através de simulações, eles não são fixos, mudando segundo as condições iniciais e a configuração inercial do sistema.

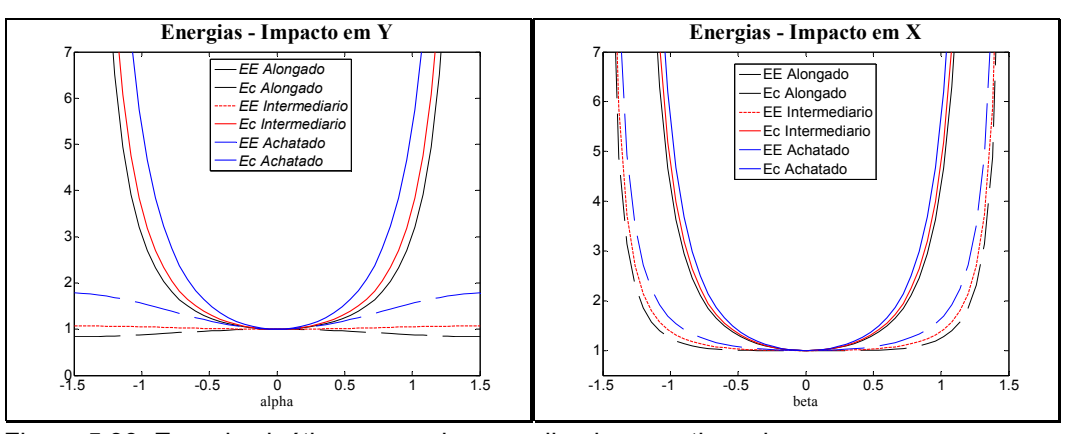

Figura 5.39: Energia cinética e energia normalizada, para tipos de corpos.

Para o corpo no espaço, o impacto em *x* em um corpo achatado sempre gerava um movimento estável. Agora, considerando a inércia dos quadros, também existe mudança de bacia se for impactado em *x*, embora ainda seja mais

difícil tirá-lo da estabilidade (impacto deve ser de maior intensidade que na direção *y*). Por exemplo, com a configuração inercial do Caso 5, para o impacto em *x*, os valores das energias são: *EE*<sub>Sist min-instab<sup>=1</sup>,072 (β<sub>0</sub>=0,3995) e *EE*<sub>max</sub>=infinito</sub> (*β0*=π/2). Se o impacto for em *x* a energia normalizada máxima não tem valor finito, por esta razão é melhor observá-lo junto à *Ec*, isto se fez na Fig. 5.39 para diferentes tipos de rotores: achatado ( $\mu_1$ =0,9  $\mu_2$ =0,5), alongado ( $\mu_1$ =1,28  $\mu_2$ =1,14) e girando no eixo intermediário ( $\mu_1$ =1,12  $\mu_2$ =0,88). Conclui-se da Fig. 5.39 que o impacto no eixo *y* acrescenta mais *Ec* ao corpo. O adimensional *EE* tem um valor máximo apenas para o impactado em *y*. Se o corpo for impactado em *x* apenas é útil trabalhar com ângulos menores que π/2 (*β<sup>0</sup>* < *π/2)*, visto que para ângulos maiores *EE* sofre um incremento severo.

O corpo alongado tende a ser mais estável porque absorve menos *Ec* (no sistema) do impacto em comparação aos corpos: achatado e do eixo intermediário, como se pode observar no Triângulo de Magnus. Eles foram construídos mantendo constantes as inércias dos quadros da Tab. 2.1.

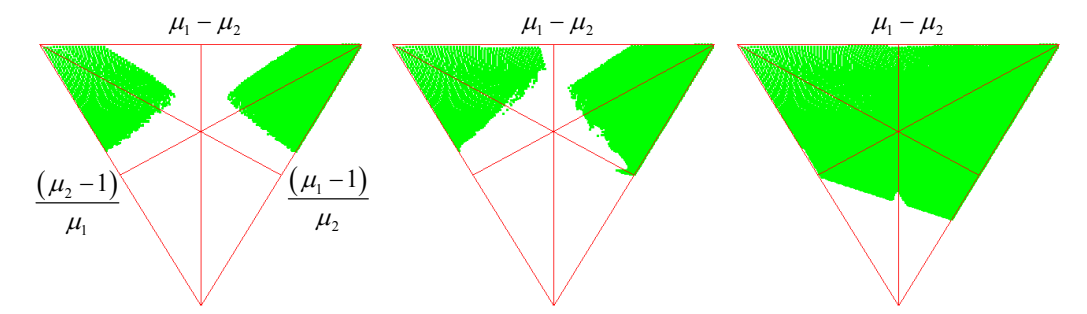

Figura 5.40: Triângulo de Magnus do Sistema conservativo, impacto em *y*.

A Fig. 5.40 mostra três triângulos de Magnus, para três impactos diferentes na direção *y* (*α0=0,0001 α0*=*0,451 α0*=*1,047*). O primeiro triângulo apresenta a área de instabilidade natural, a área de cor verde representa onde o movimento é instável; portanto uma parte dos corpos achatados se tornaram naturalmente instáveis no sistema, e uma parte dos corpos intermediários se tornaram estáveis devido à inércia dos quadros (comparar com Fig. 5.16). Os mais favorecidos foram os corpos alongados porque conservaram a estabilidade, precisa-se de um impacto muito forte para instabilizá-los.

A Figura 5.41 mostra o triângulo de Magnus para três impactos diferentes na direção *y* ( $\beta_0$ =0,0001  $\beta_0$ =0,451  $\beta_0$ =1,047). O primeiro Triângulo, igual ao caso com impacto em *y*, mostra simetria nas áreas naturalmente instáveis. Os corpos

com configuração axissimétrica conservam a sua estabilidade dentro da suspensão cardânica.

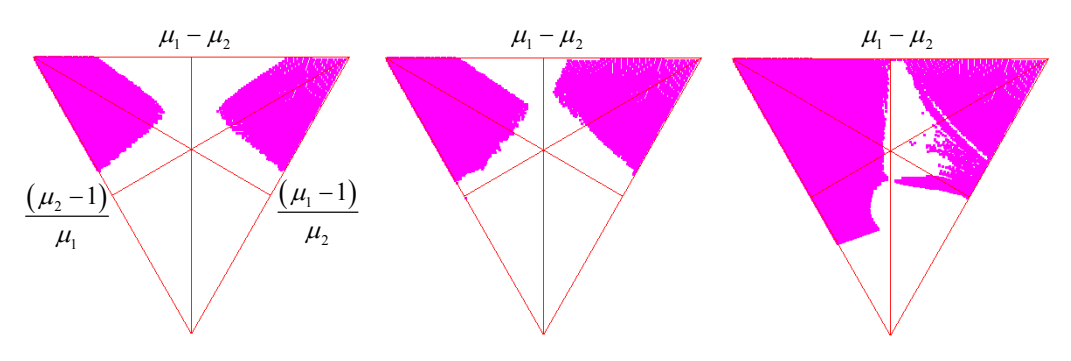

Figura 5.41: Triângulo de Magnus do Sistema conservativo, impacto em *x*.

Conclui-se das figuras anteriores que o corpo achatado tem a possibilidade de se tornar naturalmente instável, segundo a configuração inercial do sistema; o corpo que gira no eixo intermédio se pode tornar eventualmente ser estável para impactos pequenos, dependendo da configuração inercial do sistema. O corpo alongado sempre terá uma energia mínima para a mudança de bacia de atração, isto apenas poderia mudar pela configuração da inércia dos quadros.

A seguir, mantendo constante a inércia do rotor achatado da Tab. 2.1, mudase a inércia dos quadros. Varia-se somente a inércia do quadro externo, gerandose diagramas de bifurcação, onde o parâmetro de controle é *µx*, Fig. 5.42.

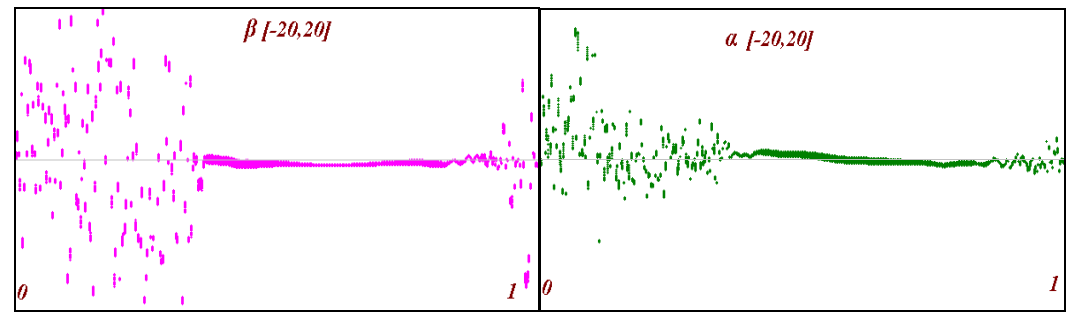

Figura 5.42: Diagrama de Bifurcação para o quadro externo, *µx* {0 ... 1}.

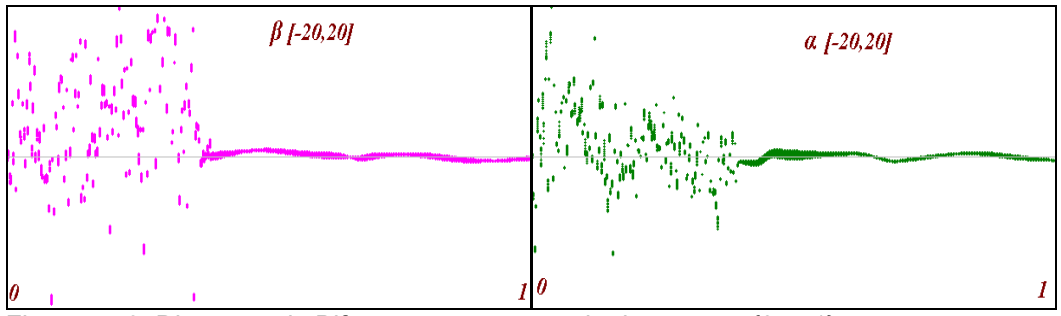

Figura 5.43: Diagrama de Bifurcação para o quadro interno, *µp* {0 ... 1}.

Outra figura é gerada variando somente a inércia do quadro interno, Figura 5.43. Lembrando que o quadro interno tem a geometria de um anel delgado, apenas é preciso mudar um valor, aquele da inércia polar *µp*.

Nos dois diagramas das Figuras 5.42 e 5.43 o impacto ocorre em *y* com a condição inicial do Caso 4. Sem os quadros o movimento é instável ( $\mu_x = \mu_y = 0$ ) e a energia é próxima de *EEmin-instab*. Os ângulos mostrados nos diagramas de bifurcação pertencem ao intervalo *τ ={40 ... 42}*. A sensibilidade da influencia dos quadros na dinâmica do rotor é muito alta para ambos os quadros: com valores inferiores a 10-5 a dinâmica do rotor já é diferente da dinâmica do corpo no espaço. As mudanças começam por alterações no comportamento do ângulo *α*, depois o ângulo *β* escapa da bacia de atração original (na sua direção, sem que haja singularidade). Conclui-se que considerando a inércia dos quadros a dinâmica do sistema de três corpos é totalmente diferente.

Na Fig. 5.42 a inércia do quadro externo é variável, mantendo constantes a condição inicial e as outras inércias do sistema: aparece uma região intermediaria estável e duas regiões instáveis nos extremos. Quando se aumenta a inércia do quadro externo o movimento se torna estável, mas se a inércia for grade (próxima de *I3*) o movimento volta a ser instável. Existe uma configuração inercial ótima do quadro externo para tornar o movimento mais estável. Na Fig. 5.43 varia-se apenas a inércia do quadro interno, Aqui aparecem apenas duas regiões, uma instável e outra estável: quando a inércia do quadro interno aumenta o movimento se torna estável.

Quando se juntam as influencias dos quadros, sempre se pode ter uma faixa de valores que tornem o movimento mais estável (ou instável), a absorção pelo sistema da *Ec* liberada no impacto varia ao aumentar a inércia dos quadros, pois modificam-se as velocidades iniciais (depois do impacto) e a distribuição da quantidade de momento angular nos corpos.

A Figura 5.44 mostra as áreas de instabilidade do rotor achatado (Tab. 2.1), com diferentes condições de impacto em *y*, em forma crescente da esquerda para a direita  $(\alpha_0=0.001 \ \alpha_0=0.4 \ \alpha_0=0.555 \ \alpha_0=0.7)$ .

Conclui-se da Fig. 5.44, que, para um impacto muito pequeno, o corpo sem quadros fica estável, mas quando é considerada a inércia dos quadros o sistema pode se tornar instável, e até se transformar em um sistema naturalmente instável (primeira figura da esquerda). Quando o impacto é maior e o corpo sem quadros

tem energia suficiente para se instabilizar, a inércia dos quadros pode tornar aquele movimento estável (as duas figuras da direita). Mas a estabilidade do movimento também depende das condições inicias de impacto, quer dizer, com uma configuração inercial específica dos quadros, e um impacto que faça com que o movimento seja instável, existe a possibilidade de que um impacto maior recoloque o movimento na região estável. Estes são resultados inesperados e interessantes.

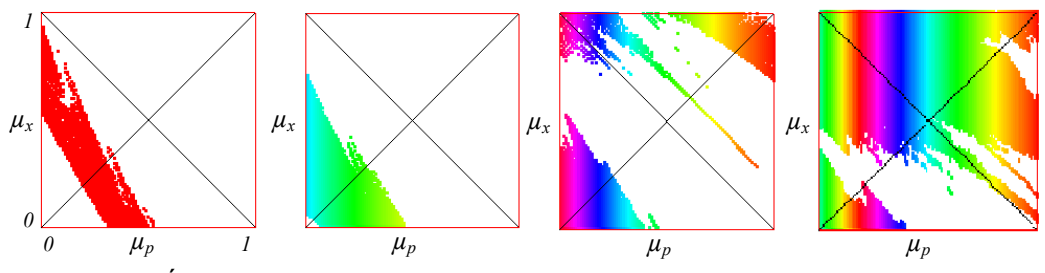

Figura 5.44: Áreas de instabilidade segundo a inércia dos quadros no rotor achatado, para diferentes condições iniciais.

Os corpos axissimétricos não são afetados pelas inércias dos quadros, eles continuam mantendo um comportamento estável. Os corpos que giram em torno no eixo intermediário de inércia tendem a ter um movimento estável quando se aumenta a inércia dos quadros (penúltima figura da direita), a estabilidade do movimento pode diminuir ao afastar a configuração inercial do corpo da condição de axissimetria. Os corpos alongados são os menos afetados pelas inércias dos quadros e apresentam apenas uma faixa de instabilidade que aumenta de tamanho quando o rotor se afasta da condição de axissimetria (primeira figura da esquerda), mantendo-se sempre o movimento estável.

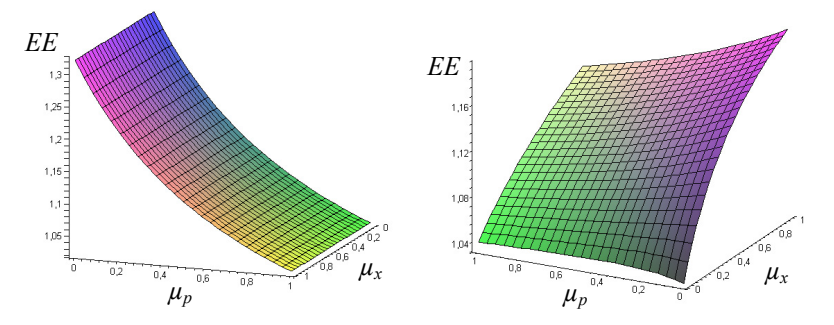

Figura 5.45: Energia do sistema segundo a inércia dos quadros, impacto em *y* e *x* (0.05).

A Figura 5.45 apresenta o valor da energia normalizada *EE* em função das inércias dos quadros, para duas direções de impacto: em *y* e *x*, mantendo-se constantes a condição inicial e a inércia do rotor.

Quando a inércia do sistema aumenta, ele vai se movimentar menos devido a um impacto, logo as velocidades iniciais diminuem, e o valor *EE* diminui também, isto se observa claramente quando o corpo é impacto em *y* (Fig. 5.45 à esquerda), mantendo quase constante a velocidade do spin *γ*´. Quando o corpo é impacto no eixo *x* as velocidades iniciais dos quadros também diminuem, mas a velocidade do spin *γ*´ aumenta e este fato faz com que o valor de *EE* aumente ligeiramente (Fig. 5.45 à direita).

#### **5.2.1. Caos no Sistema conservativo**

Observando os diagramas de bifurcação anteriores podem-se constatar vestígios de comportamento caótico, que será estudado com maior detalhe neste item. Inicia-se observando o diagrama plano-fase para o movimento instável de um corpo achatado (semelhante ao Caso 5). A Figura 5.46 apresenta o diagrama plano-fase dos ângulos *α* e *β*, observa-se nesta figura uma infinidade de orbitas periódicas instáveis, por esta razão o comportamento é caótico.

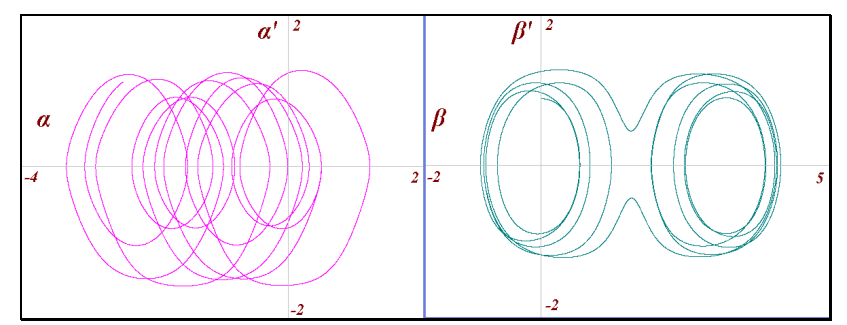

Figura 5.46: Diagrama plano-fase dos ângulos cardânicos.

Geram-se diagramas de Poincaré com a condição de velocidades angulares nulas (*α´=0* e *β´=0*), Figura 5.47, obtêm-se os pontos da órbita *α* vs *β* (plano *α-β* onde se define as bacias de atração), levados ao primeiro quadrante, que dizer entre  $-\pi/2$  e  $\pi/2$ . Conclui-se da Fig. 5.47 que o movimento do sistema conservativo tem comportamento caótico, pela distribuição dos pontos que caracterizam este tipo de comportamento.

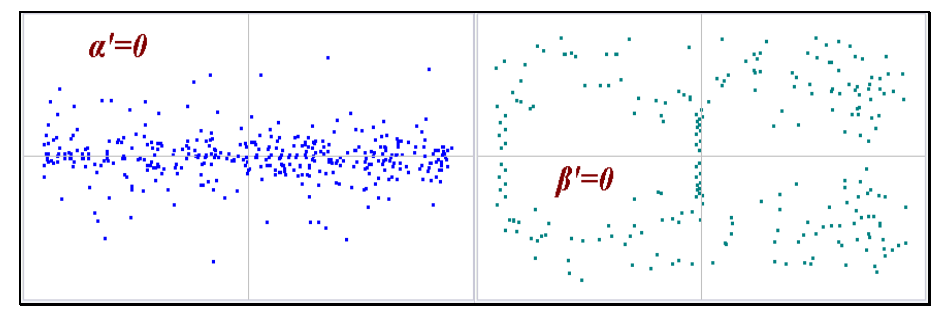

Figura 5.47: Diagrama de Poincaré no *α* vs *β*, para velocidades angulares nulas.

Finalmente, obtêm-se os valores dos expoentes de Lyapunov no transcurso do movimento, para o ângulo cardânico *α* (os outros ângulos tem resultado similar) e para a coordenada *z* da trajetória de um ponto no eixo do rotor, para verificar se o caos não está apenas presente na parametrização das equações, mas é do movimento propriamente dito. O expoente de Lyapunov foi calculado para três casos distintos: um movimento estável representado pela curva de cor azul, um movimento no limite da estabilidade com uma energia muito próxima a *EEsist min-instab* representado pelo cor preta, e um movimento instável representado pela cor vermelha. Os expoentes de Lyapunov foram calculados para uma pequena diferença na condição inicial de *10-4* no movimento do corpo achatado (Tab. 2.1). Lembra-se que este método é uma forma quantitativa de medir a tendência caótica do sistema: quanto mais positivo seja λ>0 maior a possibilidade de caos no movimento.

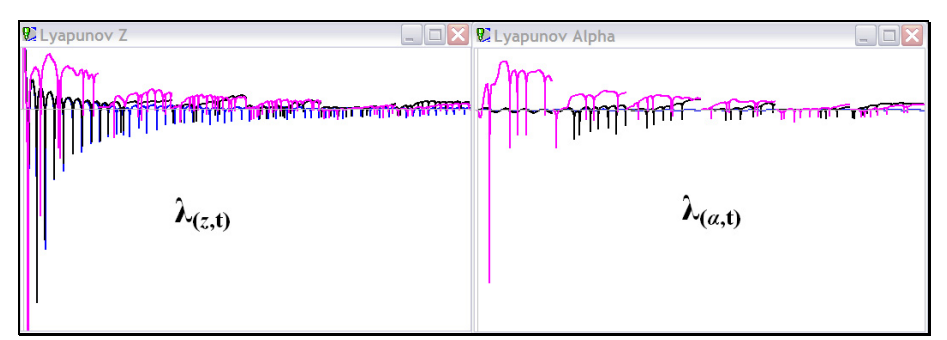

Figura 5.48: Expoente de Lyapunov do Sistema conservativo.

Segundo os resultados anteriores, a dinâmica do sistema conservativo sempre tem um comportamento caótico, portanto seja o rotor achatado ou alongado existe caos no movimento do giroscópio.

#### **5.3. Sistema com Atrito.**

Nesta parte do trabalho acrescenta-se ao sistema o efeito do atrito existente entre os seus componentes, obtendo-se assim uma representação mais realista da dinâmica do giroscópio. As equações que descrevem a dinâmica do sistema com atrito foram mostradas nas Eq.(3.97), Eq.(3.98) e Eq.(3.99), as condições iniciais são as mesmas que no caso do sistema conservativo (durante o impacto não há movimento dos corpos portanto o atrito não intervém nas condições iniciais).

Inicialmente se geram Diagramas de Bifurcação dos ângulos e da energia, valendo-se do parâmetro de controle *k*. Para facilitar considera-se que todos os coeficientes de atrito são iguais,  $k_{FQ} = k_{QR} = k_{RS} = k$ . Nestes diagramas o valor do parâmetro *k* varia entre {0 ... 0,02}, para valores maiores o movimento perde muita energia e se detém rapidamente. Observa-se na Fig. 5.49 que a energia apresenta duas regiões, na primeira região há uma diminuição homogênea de energia: k={0 ... 0,0085}, e na segunda região a variação da energia não é muito forte, mas muito heterogênea: k={0,0085 ... 0,02}. Na figura da energia se observa zonas onde a dissipação de energia é menor para coeficientes de atrito maiores (Fig. 5.49), isto se produz porque o sistema segue por uma trajetória de movimento onde dissipa menos energia, e o sistema tenta manter-se em movimento (ele se movimenta pelo caminho de menor perda).

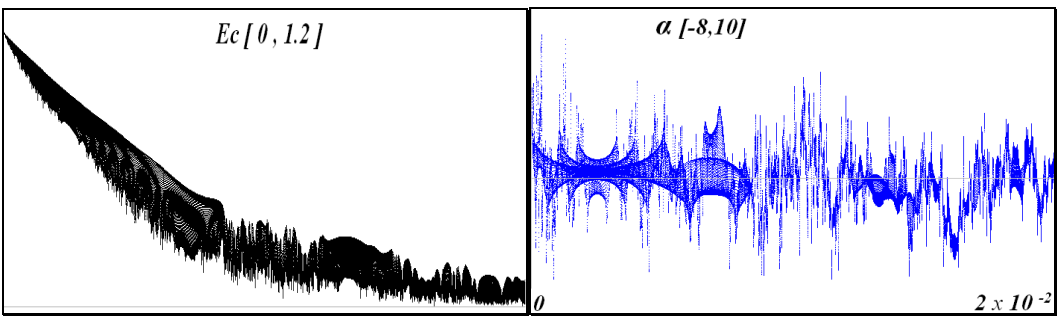

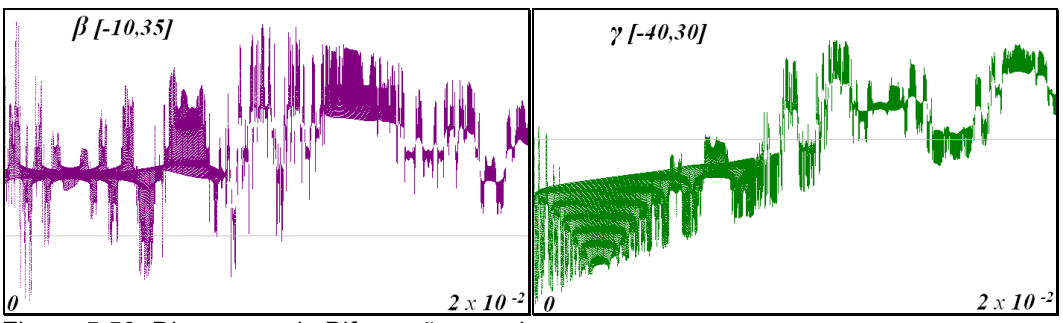

Figura 5.49: Diagramas de Bifurcação para k.

Figura 5.50: Diagramas de Bifurcação para k.

Valores muito pequenos (*10-6*) dos coeficientes de atrito são suficientes para mudar a dinâmica do sistema. Nos diagramas dos ângulos cardânicos se observam duas regiões (Fig. 5.49). Os ângulos *α* e *β* terminam ganhando maior amplitude ao acrescentar o atrito, inicialmente o ângulo *β* se mantém pequeno e, a seguir, vai acrescentando com o valor de *k* ficando parecido ao comportamento de *α*. Por outro lado *γ* tende a diminuir em amplitude ao se aumentar o valor *k*. Conforme o atrito seja maior no sistema, maior é o movimento transmitido aos quadros a partir do rotor.

Em uma nova análise observa-se a orbita *α* vs *β* com um valor fixo de *k=0,008*, e uma condição inicial: *α0=0,35*, de um corpo achatado impactado em *y*. Analisam-se três situações diferentes: primeiro quando todos os pontos de união mantêm o mesmo coeficiente  $k_{FO} = k_{OR} = k_{RS} = k$ , para a seguir eliminar o atrito em uma junta  $k_{FO}=0$  e  $k_{OR}=k_{RS}=k$ , e finalmente eliminar o atrito em duas juntas  $k_{FO}=k_{OR}=0$  e  $k_{RS}=k$ . Conclui-se da Figura 5.51 que o atrito tem maior influência no movimento do quadro interno, porque o quadro externo continua oscilando quase na mesma faixa quando o atrito é eliminado nas juntas. Este fato deve resultar do fato do quadro interno ter a menor inércia do sistema.

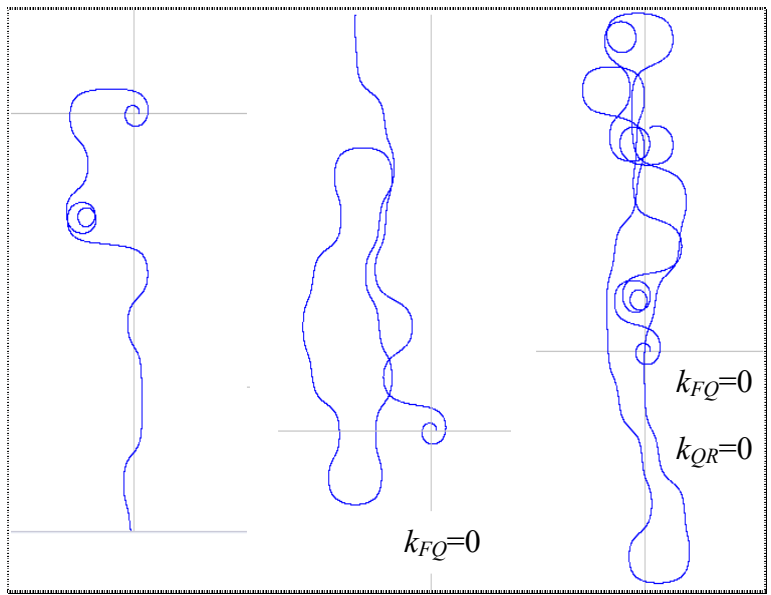

Figura 5.51: Orbita *α* vs *β* eliminando o atrito nas juntas.

A Figura 5.51 mostra um movimento instável com maior alteração de movimento na direção do ângulo *β*, e este comportamento se intensifica ao diminuir o atrito. A redução da energia nos três casos é igual, por isto a curva do lado esquerdo tem menor longitude de trajetória (perde energia rapidamente pelo

atrito), e a curva da direita tem maior trajetória do movimento (perde energia lentamente por apenas ter uma junta com atrito).

Os diagramas de Poincaré obtidos ao considerar o atrito no sistema são parecidos à Fig. 5.47, conservando-se portanto o comportamento caótico [28]. O diagrama plano-fase no sistema com atrito mantém a mesma tendência que no caso conservativo, mas as magnitudes das velocidades diminuem com o tempo devido à existência de atrito. Da mesma forma os valores dos expoentes de Lyapunov, ao considerar atrito no sistema são muito parecidos à Fig. 5.48. Existe uma maior intensificação do comportamento caótico quando o movimento for instável, e uma diminuição do comportamento caótico quando o movimento for estável, devido a influencia do atrito no sistema, isto foi observado nos resultados.

Outra simulação feita para observar a dinâmica do sistema com atrito, também usa a distribuição inercial do sistema apresentada na Tab. 2.1.

**Caso 6**, Simulação do movimento depois do impacto na direção *y* ( *∆Hy*≠0 e *∆Hx*=0), para *α0=*0,14 *rad. (8°)*, *β0=*0 e *γ0=*0, e as velocidades iniciais:  $\alpha'_{0} = 0$ ,  $\beta'_{0} = 0,2551$ ,  $\gamma'_{0} = 0,9902$ . A energia neste caso é  $EE_{0} = 1,01613$  e os coeficientes de atrito são  $k_{FO} = k_{OR} = k_{RS} = 0.0025$ .

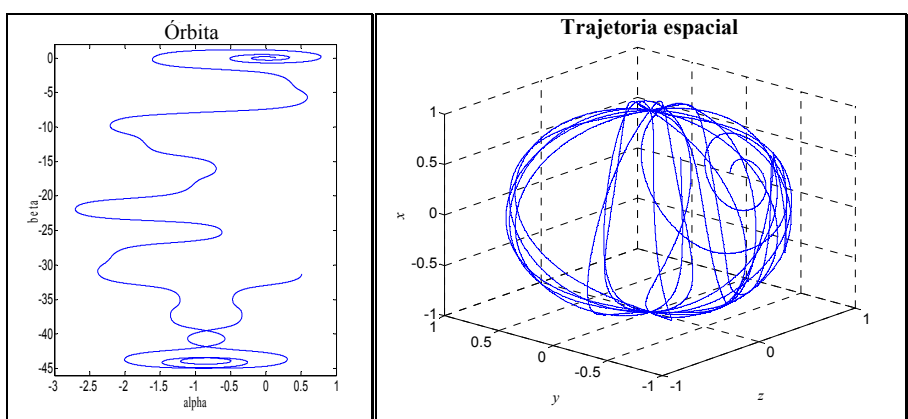

Figura 5.52: Gráfico da órbita *α* vs *β*, e da trajetória espacial. Caso 6.

Como era de se esperar o movimento é instável e a mudança de bacia de atração acontece com maior freqüência na direção *β*. O Caso 6 e o Caso 5 têm as mesmas condições iniciais, mas o atrito apenas é considerado no Caso 6, por esta razão as trajetórias em ambos os casos são muito diferentes (comparar com Figura 5.35). A principal influencia do atrito é observada na intensificação da mudança de bacia na direção *β*, ou um maior movimento do quadro interno. Este detalhe também pode ser observado na Fig. 5.53, onde o ângulo *β* diminui muito em

comparação aos outros ângulos, neste caso não existe nenhuma singularidade nas equações como era de se esperar.

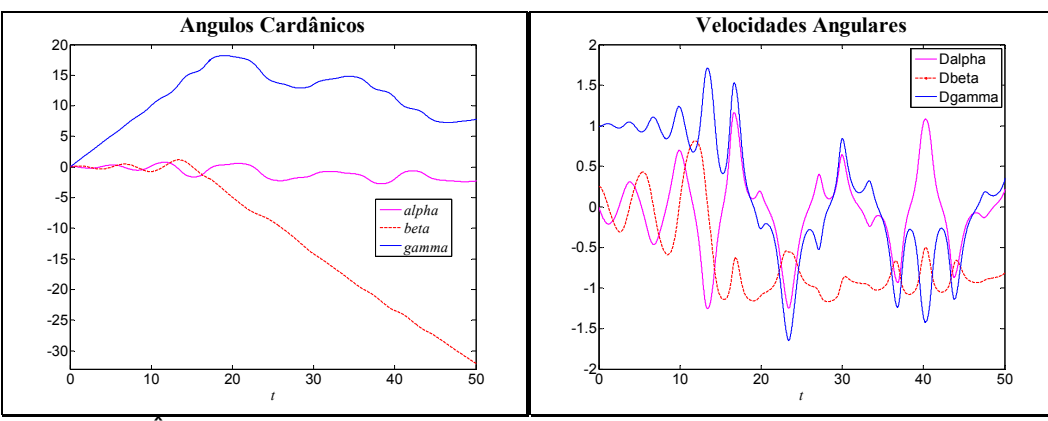

Figura 5.53: Ângulos Cardânicos e as suas velocidades. Caso 6.

Devido ao atrito a energia cinética total do sistema é dissipada e diminui em valor, Figura 5.54, mas a quantidade de movimento angular pode-se manter constante ou até aumentar por alguns instantes de tempo. A componente em *x* da quantidade de movimento angular muda pouco de valor porque o giroscópio tem apenas um mancal na sua base, e neste eixo unicamente o atrito pode modificá-la.

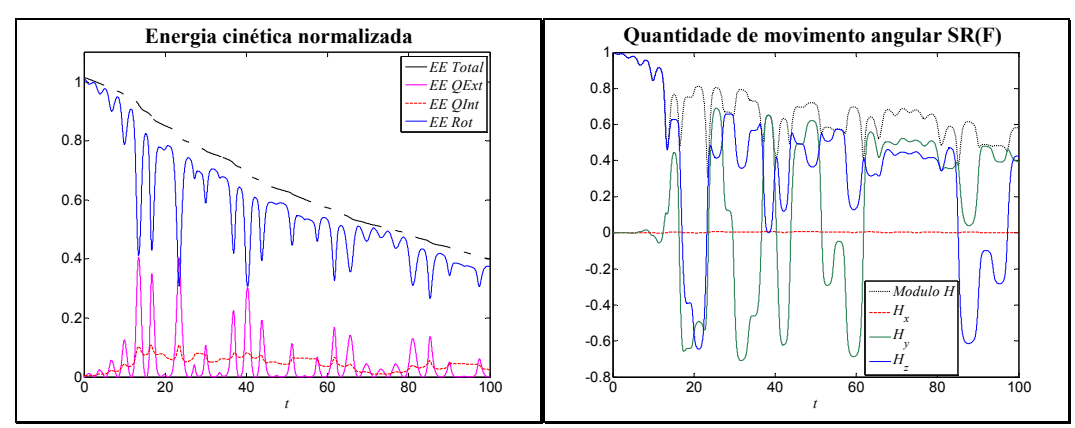

Figura 5.54: Energia e Quantidade de movimento angular no SR(F). Caso 6.

Para a configuração inercial do Caso 6, calcula-se a energia mínima necessária para a mudança de bacia de atração *EE*Sist min-instab = 1,0025 (*α0*=0,0545), impacto em *y*, Este valor é apenas um pouco maior que no sistema conservativo (Caso 5) e isto se deve à diminuição de energia desde o inicio do movimento até chegar ao limite da bacia de atração. Uma vez cruzados os limites da bacia de atração a mudança de hemisfério é garantida. Aproveitando o Caso 6, gera-se o diagrama plano-fase do ângulo *α*, onde se pode observar e conferir o comportamento caótico do sistema [23].

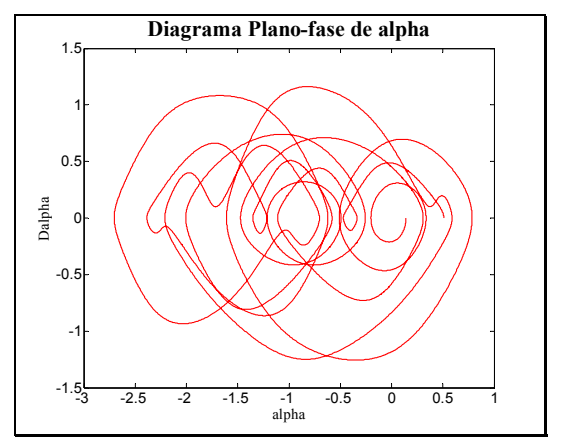

Figura 5.55: Diagrama plano-fase do ângulo α. Caso 6.

A análise de energias iniciais: cinética e normalizada, é a mesma que no caso do sistema conservativo, visto que o atrito não intervém no processo do impacto. E como vimos no Caso 6 o atrito não modifica muito o valor da  $EE_{\text{Sist min}}$ instab. A análise da estabilidade reproduz resultados similares ao caso do sistema conservativo, os triângulos de Magnus das Fig. 5.40 e Fig. 5.41 também são válidos no sistema com atrito. Estendem-se estes resultados e sua análise, ao rotor alongado e ao rotor que gira no eixo intermediário, chegando assim a uma noção da dinâmica de qualquer corpo suportado cardanicamente (Fig. 5.44).

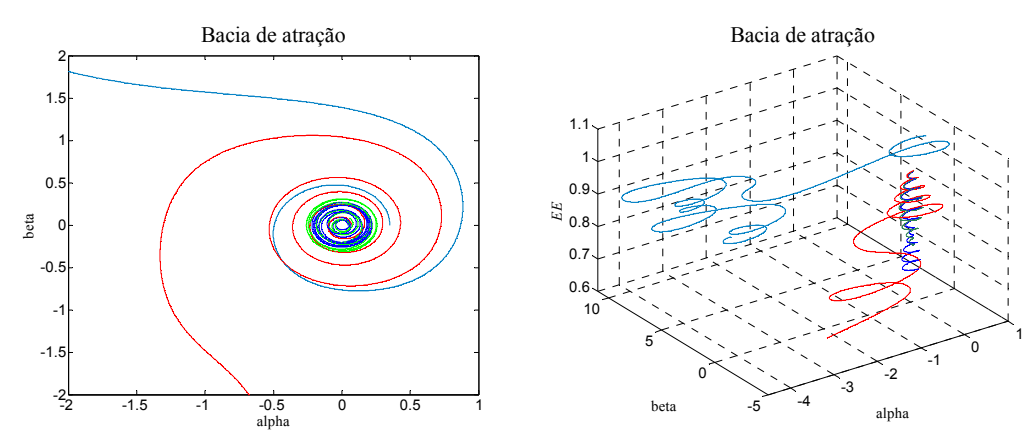

Figura 5.56: Bacias de atração do sistema com atrito.

Um aspecto relevante da influência do atrito é sua relação com o movimento nas bacias de atração. Inicialmente se acreditava que devido à dissipação da energia a trajetória do movimento acabaria por ficar retida em uma bacia de atração específica, quando sua energia tivesse diminuído a um valor menor que *EE*Sist min-instab, mas algo muito diferente é observado nos resultados. Repare-se na Fig. 5.54 valores menores a *EE*Sist min-instab, mas também as Fig. 5.52 e a Fig. 5.53 mostram que o rotor ainda continua mudando de bacia com estes valores de *EE*

pequenos. Este comportamento também é observado no laboratório observando-se a dinâmica do giroscópio. Então o valor *EE*Sist min-instab apenas tem sentido para a primeira mudança de bacia de atração: existindo no sistema a primeira mudança de bacia de atração o rotor continuará mudando de bacia até se dissipar toda a energia cinética do sistema. Este fato é melhor observado no diagrama da Bacia de atração para diferentes condições iniciais (Fig. 5.56).

A bacia de atração mostrada na Fig. 5.56 apresenta um valor mínimo da energia *EE0* para cruzar sua fronteira, a linha vermelha tem uma energia inicial um pouco maior à *EE*Sist min-instab, durante o movimento a energia do sistema diminui muito, mas ainda assim continua mudando de bacia de atração. Este fenômeno de captura do movimento por uma condição dinâmica não linear também pode ser observado em outras áreas de estudo, com vibrações ou impacto.

Finalmente, o atrito não muda significativamente o valor de *EE*<sub>Sist min-instab,</sub> nem muda as áreas de estabilidade ou instabilidade nos triângulos de Magnus. A dinâmica do giroscópio tem comportamento caótico, e apresenta um comportamento muito distinto do corpo no espaço.